# **A.D.M.COLLEGE FOR WOMEN (AUTONOMOUS)**

**(Accredited With 'A' Grade By NAAC 3rd Cycle)** *(Affiliated to Bharathidasan University, Tiruchirappalli)*

# **NAGAPATTINAM – 611 001**

# **DEPARTMENT OF B.VOC**

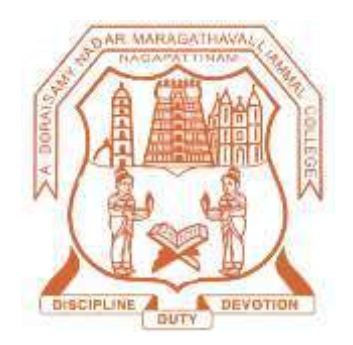

# **SYLLABUS**

# **B.Voc. Software Development in Multimedia and Animation**

**(2021-2024 Batch)**

#### **DEPARTMENT OF B.VOC**

#### **SOFTWARE DEVELOPMENT IN MULTIMEDIA AND ANIMATION (For the candidates admitted from 2021 – 2024 onwards)**

#### **Bloom's Taxonomy Based Assessment Pattern**

# **Knowledge Level**

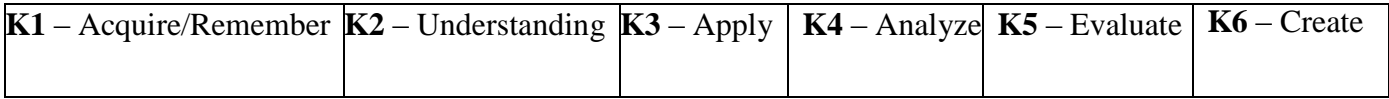

# **Part I, II and III**

# **Theory (External + Internal = 75 + 25 = 100 marks)**

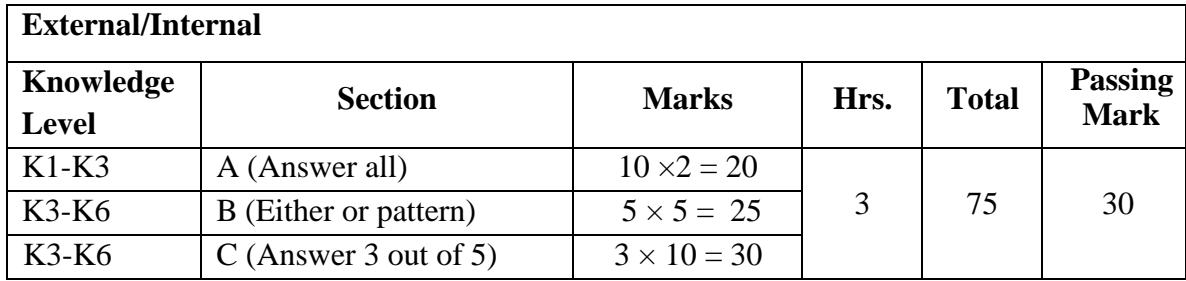

# **DEPARTMENT OF B.VOC**

#### **SOFTWARE DEVELOPMENT IN MULTIMEDIA AND ANIMATION (For the candidates admitted from 2021 – 2022 onwards)**

# **Programme Educational Objectives (PEO):**

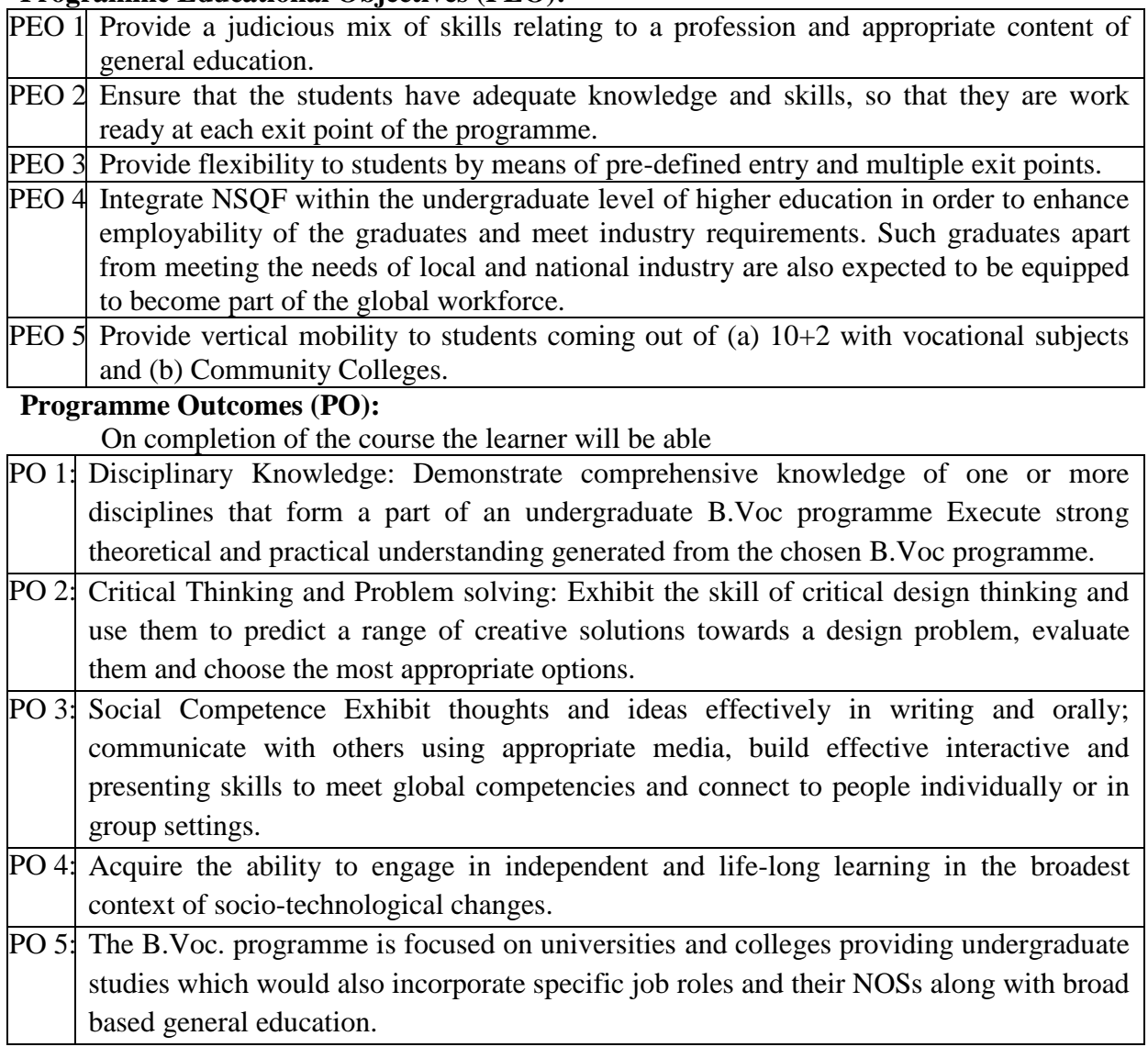

# **Programme Specific Outcomes (PSO):**

On completion of the course the learner will be able

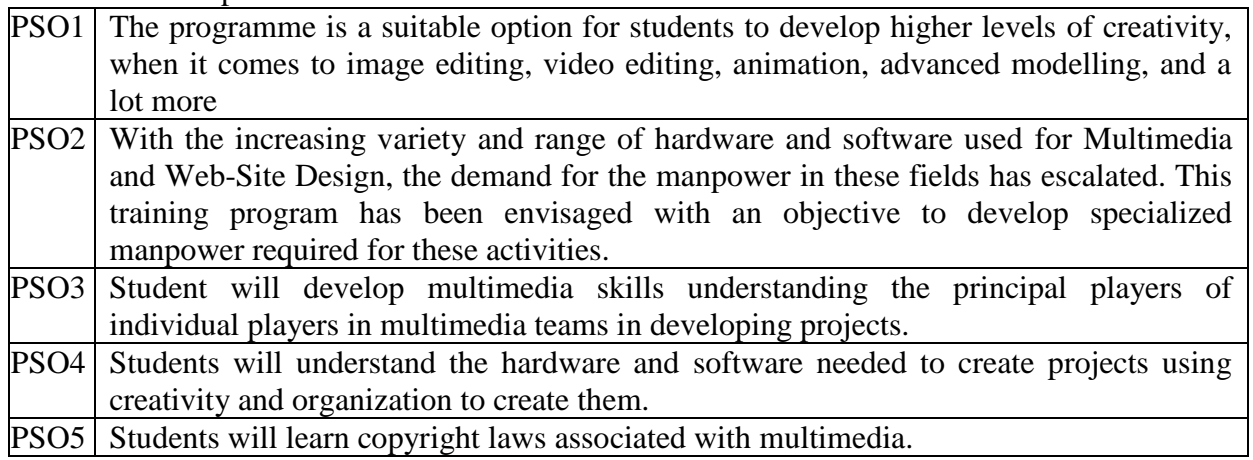

# **B.VOC. Software Development in Multimedia and Animation 2021- 2024 Batch**

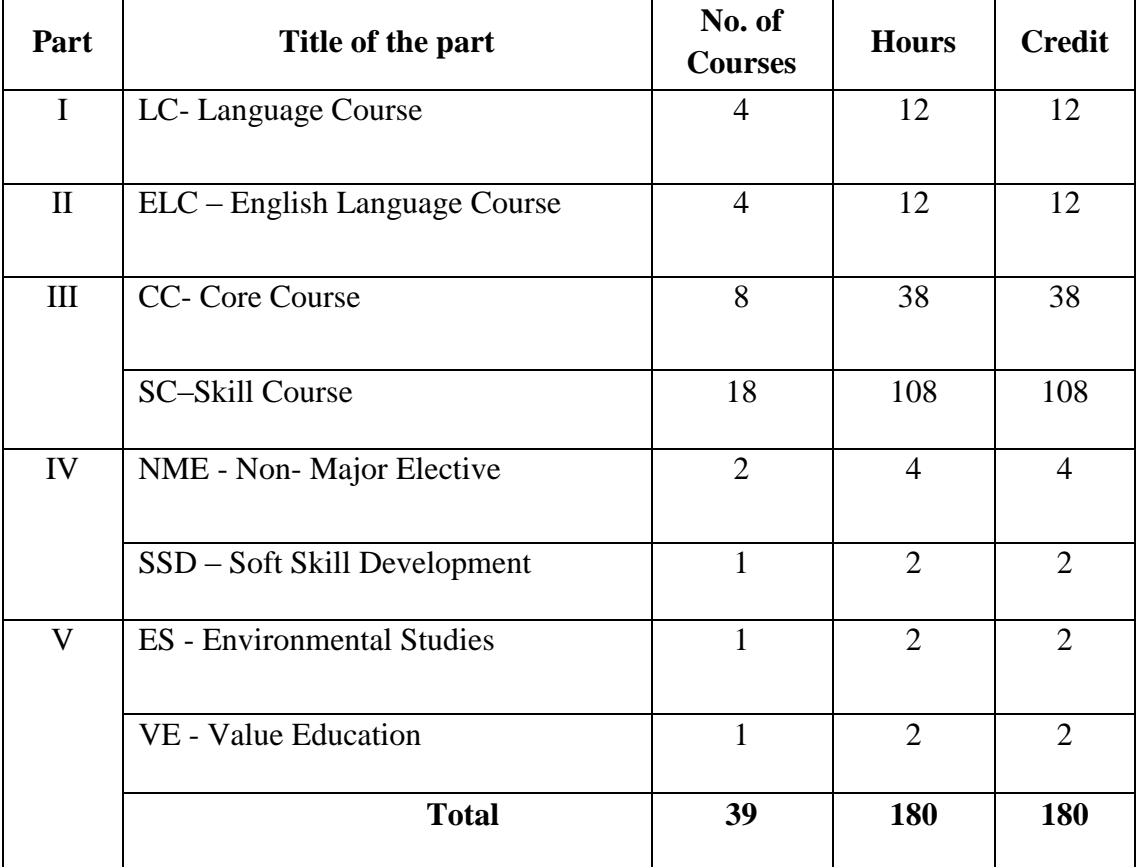

# **STRUCTURE OF THE PROGRAMME**

\* Extra Credit Courses:

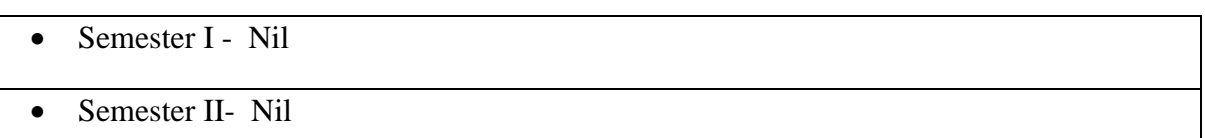

# **B.VOC. Software development in Multimedia and Animation 2021- 2024 Batch SCHEME OF THE PROGRAMME**

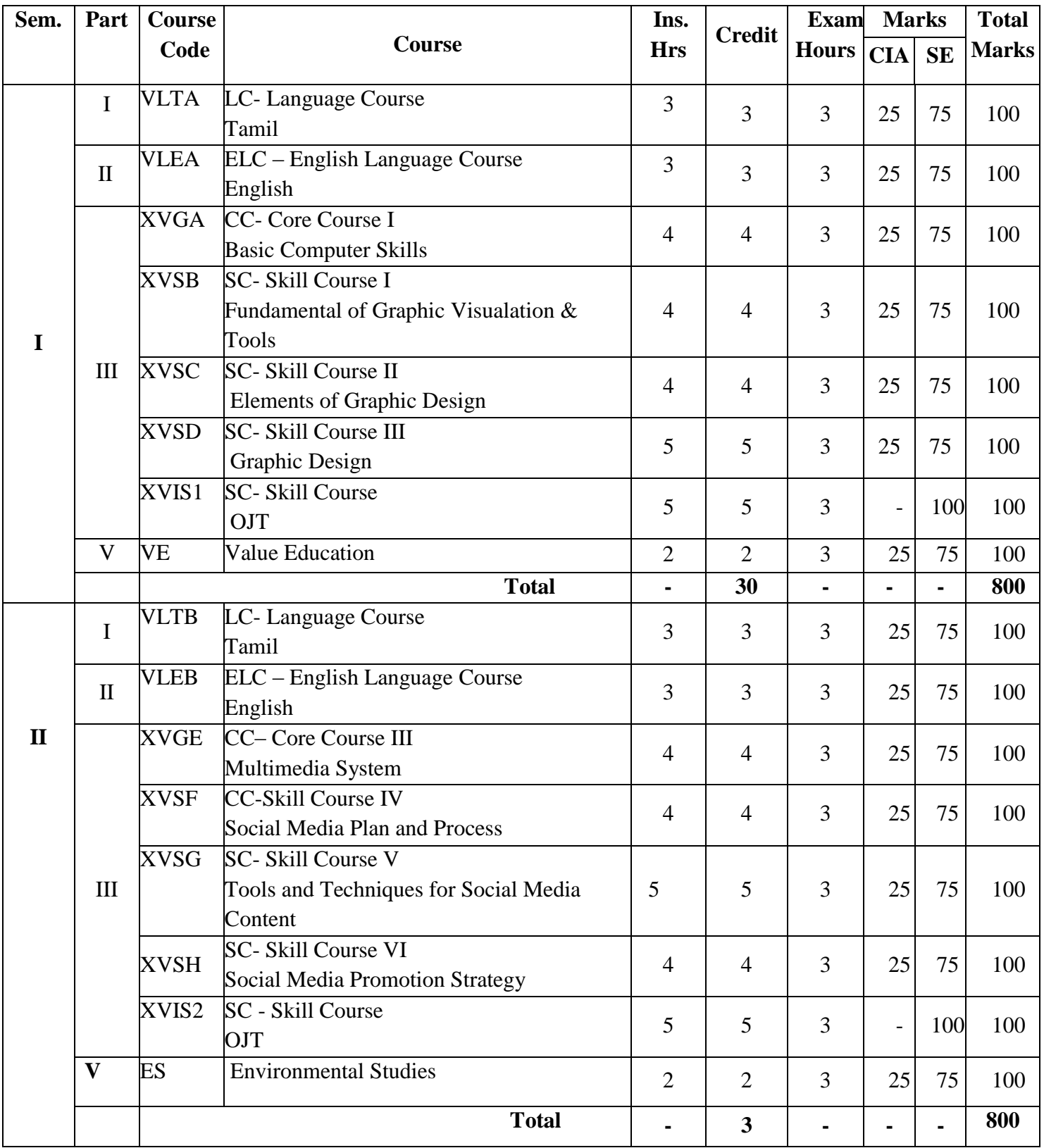

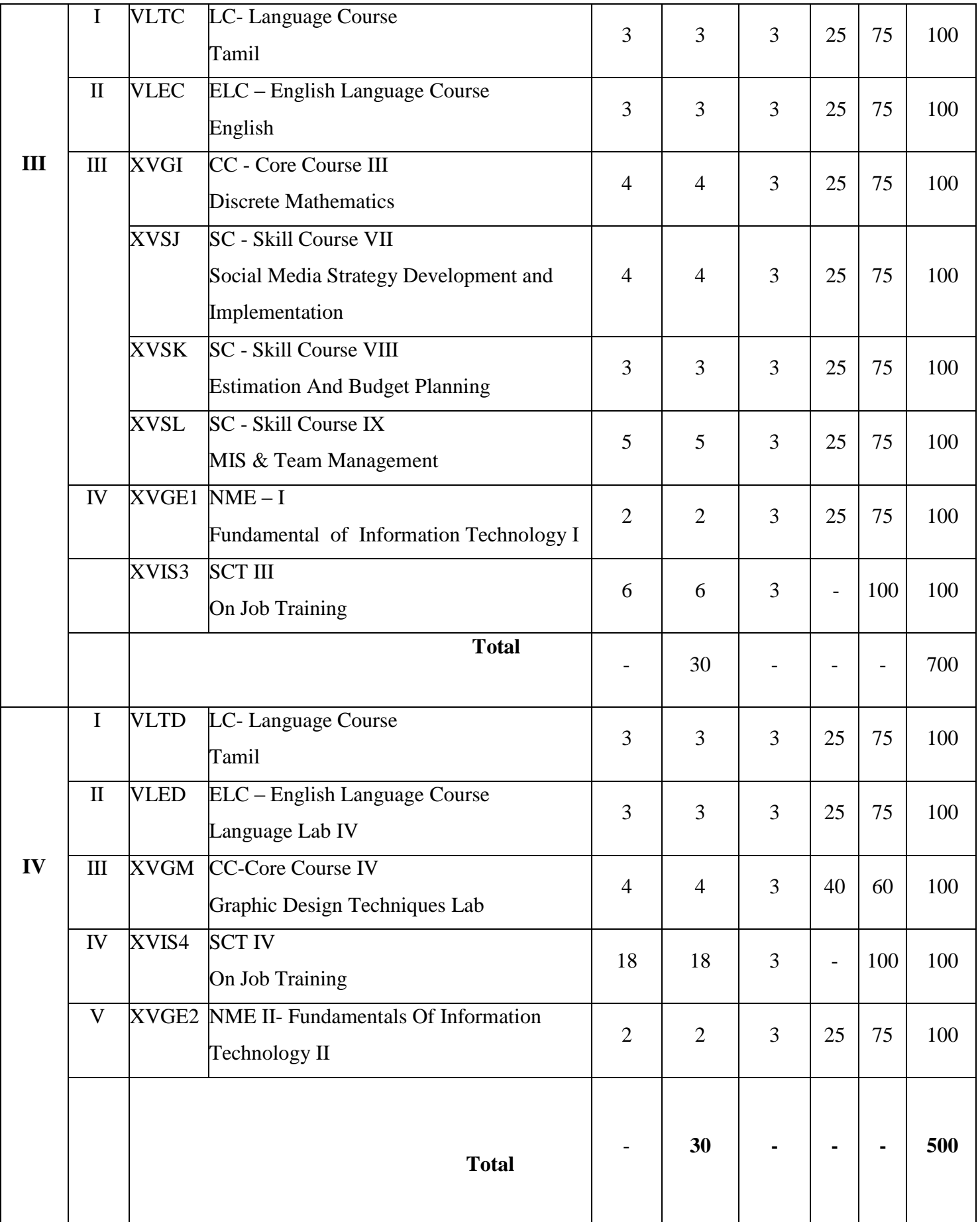

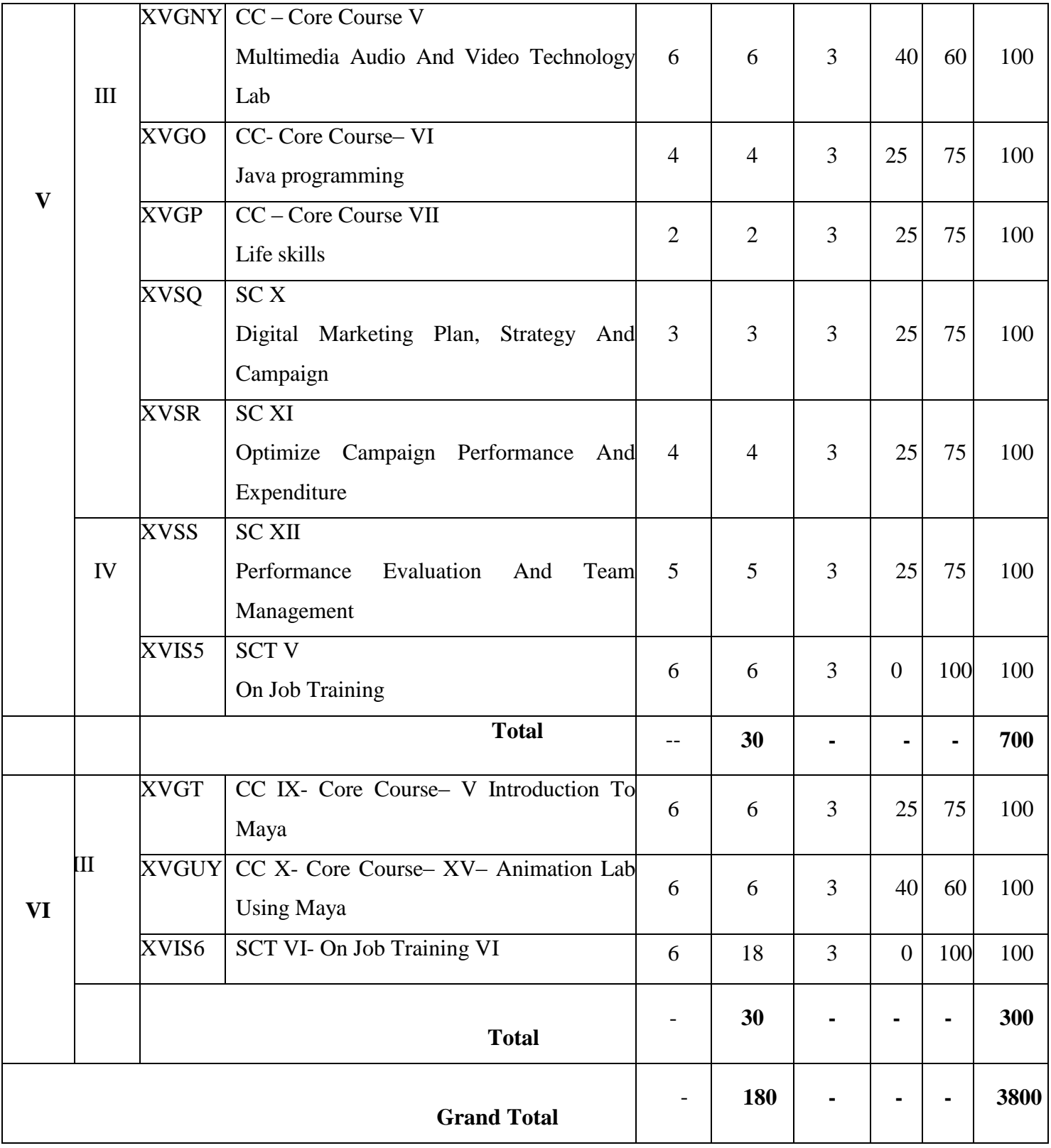

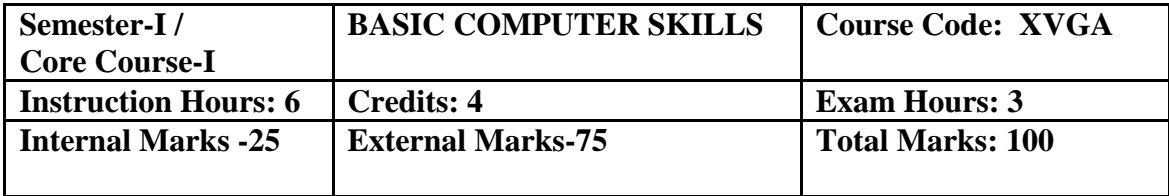

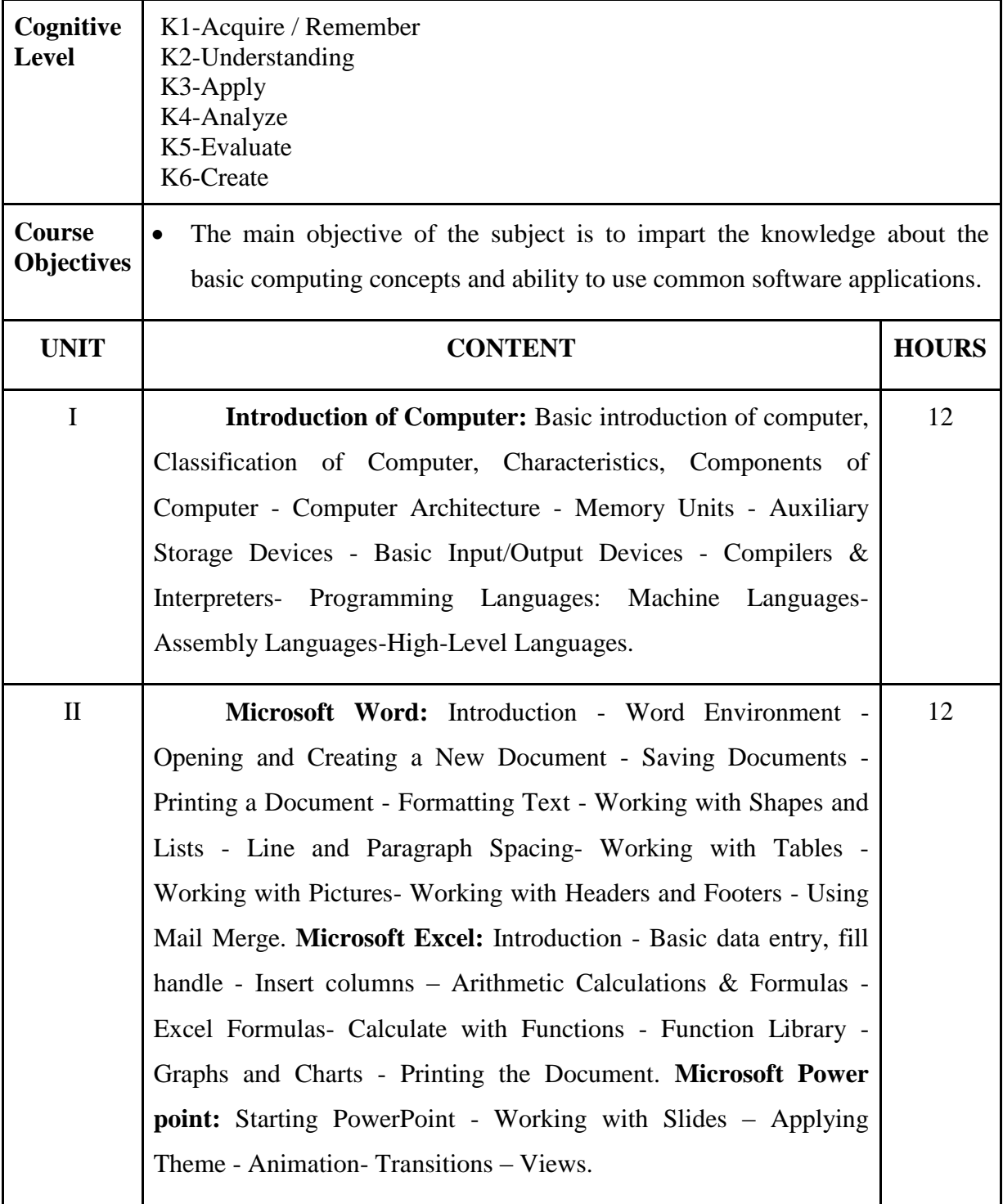

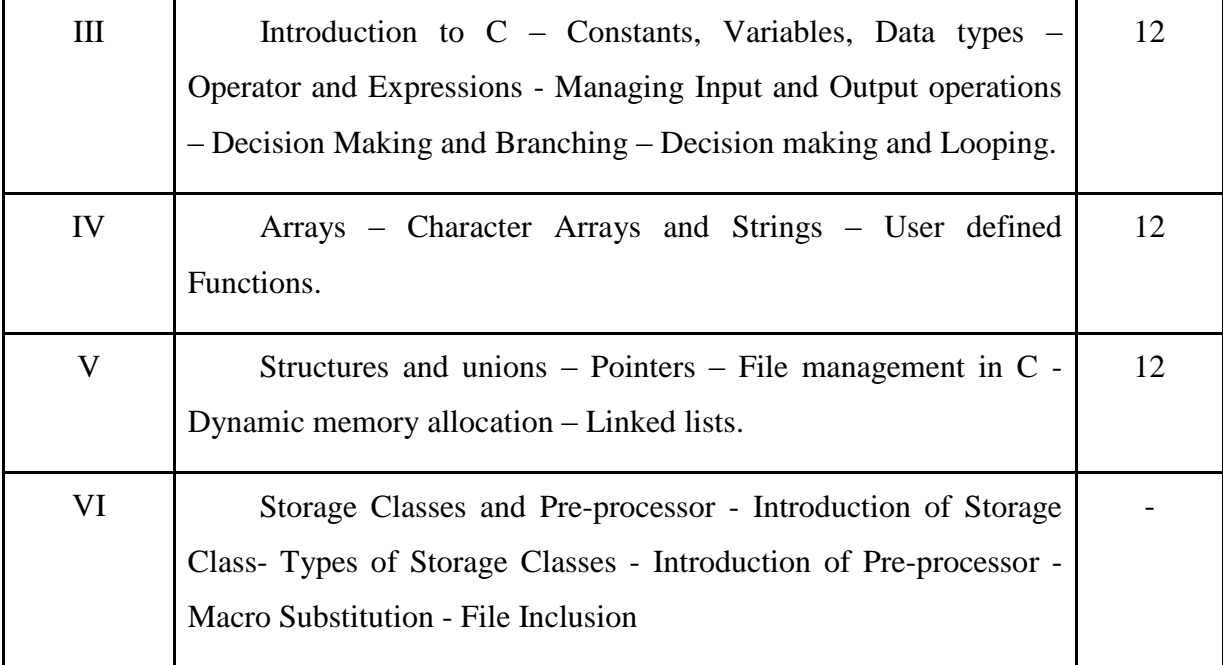

Fundamentals of Information Technology , Alexis Leon-Mathews Leon, Leon Tech World.

Programming in ANSI C, Balagurusamy E., Sixth Edition, McGraw-Hill, 2012

Programming with C, R.S.Bichkar, University Press, 2012

# **Reference Books:**

Information Technology for Management, Henry C.Lucas, Jr -McGraw Hill(Part-III) Introduction to computers with Ms Office 2000,Alexis Leon and Mathew Leon, Tata McGraw Hill Publishing Co. Ltd., New Delhi, 2005.

# **Course Outcomes:**

On completion of the course the learner will be able

- CO 1: Demonstrate a basic understanding of computer hardware and software.
- CO 2: Demonstrate problem-solving skills.
- CO 3: Apply logical skills to programming in a variety of languages.
- CO 4: Utilize web technologies
- CO 5: Present conclusions effectively, orally, and in writing

# **Mapping of COs with POs & PSOs:**

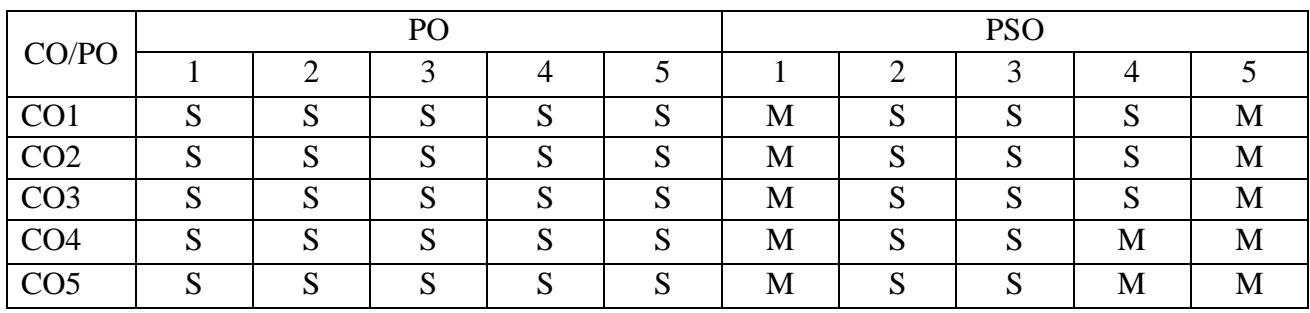

 **S - Strongly Correlated**

 **M - Moderately Correlated**

 **W-Weakly Correlated**

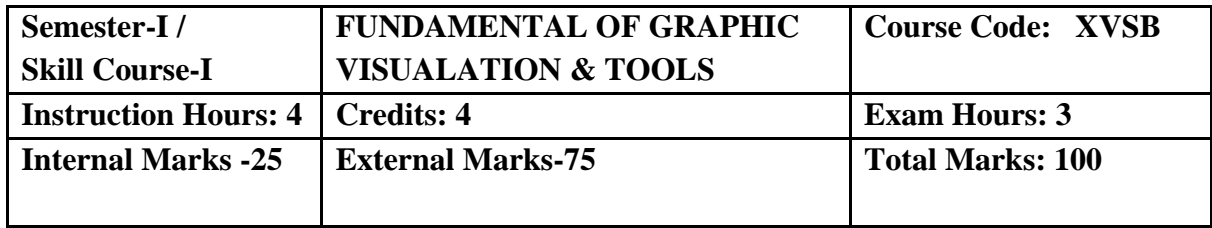

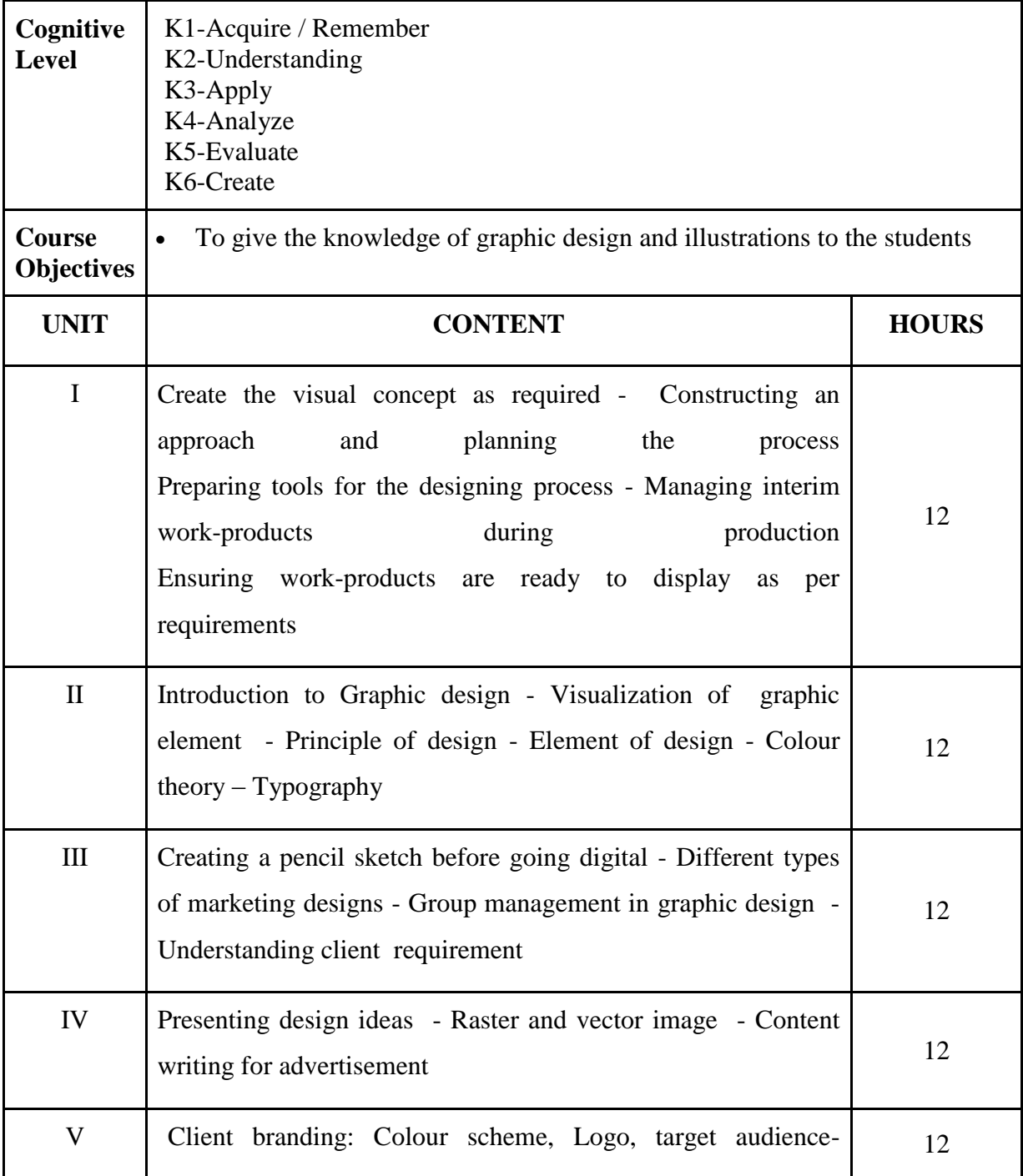

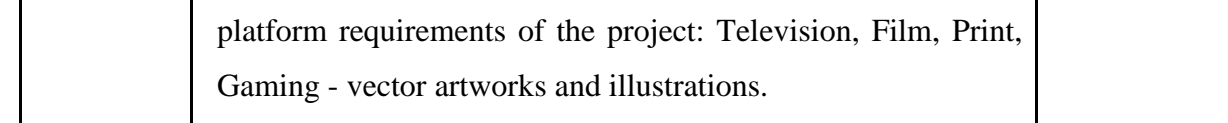

The Fundamentals of Graphic Design, Gavin Ambrose + Paul Harris, 2009

#### **Web Resources:**

<https://nhlink.net/mcq/100-top-graphic-design-multiple-choice-questions-and-answers>

<https://t4tutorials.com/graphic-design-interview-questions-answers-mcqs-test/>

<https://www.proprofs.com/quiz-school/topic/graphic-design>

[https://www.proprofs.com/quiz-school/story.php?title=\\_186744](https://www.proprofs.com/quiz-school/story.php?title=_186744)

# **Course Outcomes:**

On completion of the course the learner will be able

CO 1: About the designing, raster and vector shapes, changing the document setup, and tool panel.

CO 2: Set the document for designing, drawing and colors tools used in designing

CO 3: Student will learn typography

CO 4: Complete table tool properties, using raster and vector effect.

CO 5: Using layers, master layer concept, file formats, export file.

# **Mapping of COs with POs & PSOs:**

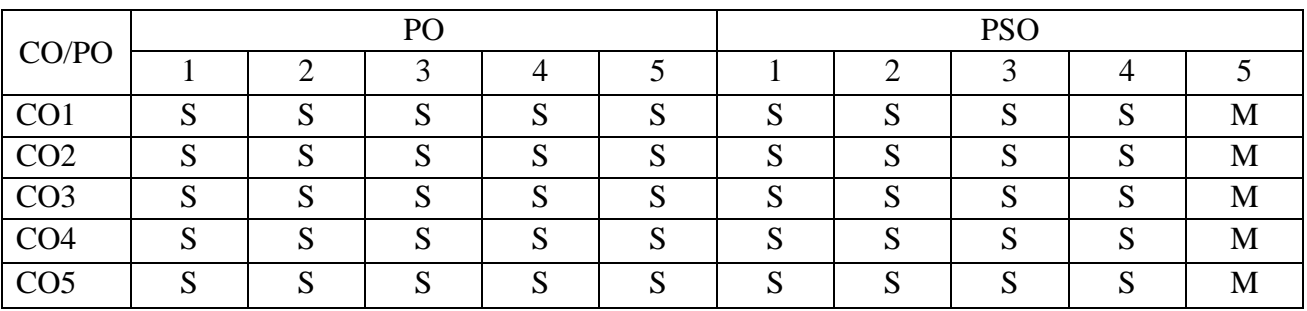

**S - Strongly Correlated M - Moderately Correlated**

**W-Weakly Correlated**

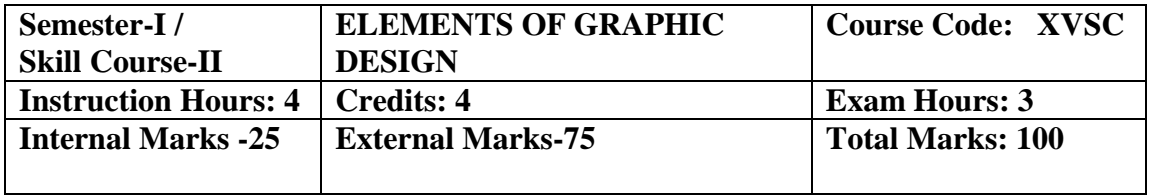

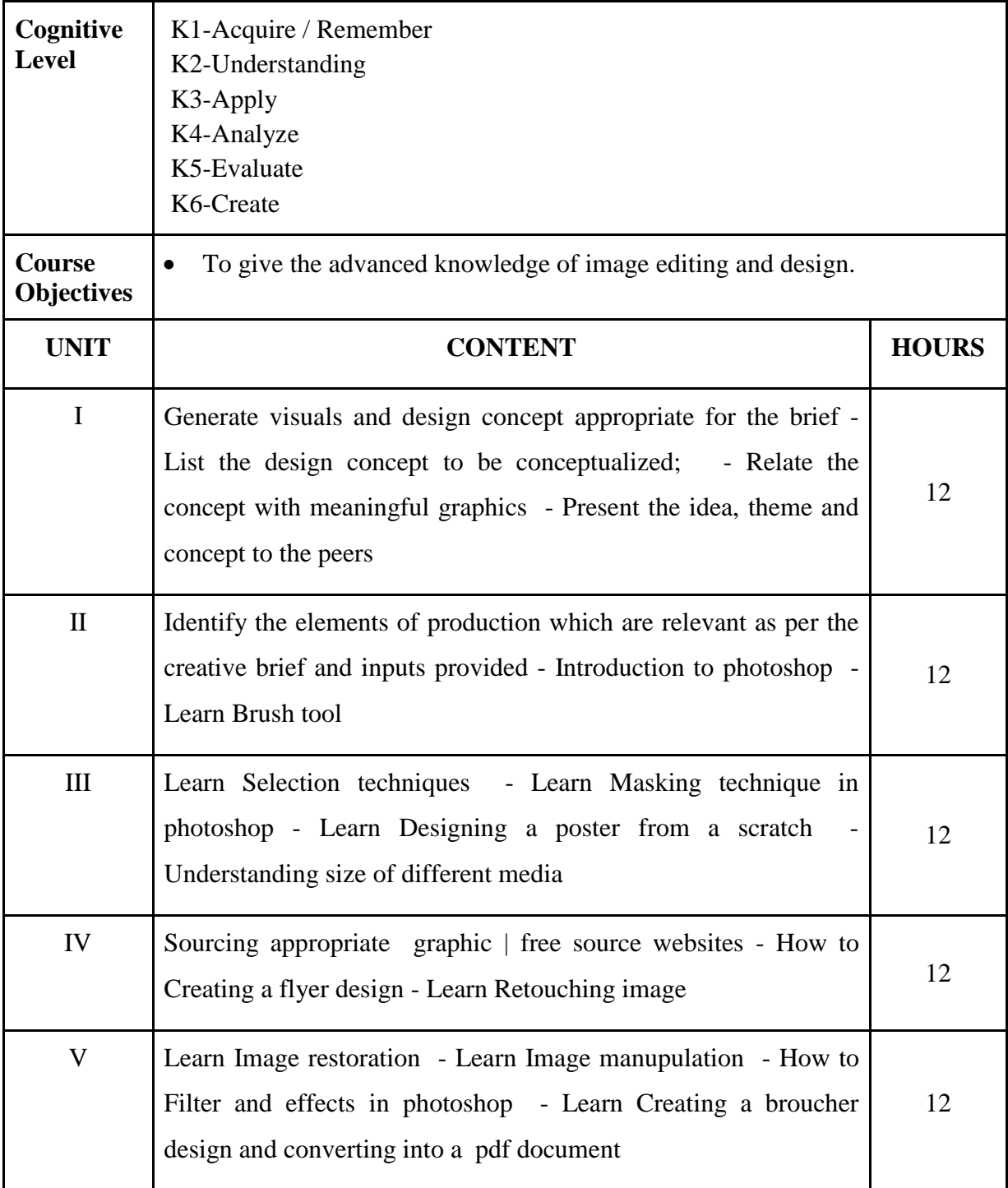

[The Elements of Graphic Design,](http://amzn.to/2o6XTPx) Alex W White, Second Edition

#### **Web Resources:**

[https://quizizz.com/admin/quiz/5baa46cc164f390019cf5511/elements-and-principles-of](https://quizizz.com/admin/quiz/5baa46cc164f390019cf5511/elements-and-principles-of-design)[design](https://quizizz.com/admin/quiz/5baa46cc164f390019cf5511/elements-and-principles-of-design)

<https://www.proprofs.com/quiz-school/topic/graphic-design>

<http://atoziq.blogspot.com/2015/09/graphic-design-multiple-choice.html>

<https://www.javatpoint.com/computer-graphics-mcq>

#### **Course Outcomes:**

On completion of the course the learner will be able

CO 1: Student will learn to introduce to Graphic Design & image editing software Photoshop.

CO 2: Student makes a selection using different types of selection tools.

CO 3: Student will gain knowledge to retouch the image using Image Correction & Adjustment Layer.

CO 4: Student will create Graphic Design Advertisement with text.

CO 5: Student introduced with Web Designing & will create Web pages using slicing tools.

# **Mapping of COs with POs & PSOs:**

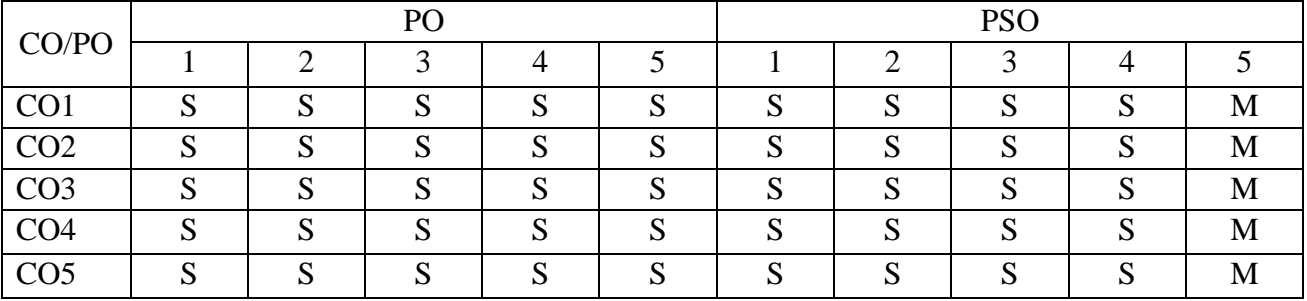

**S - Strongly Correlated**

**M - Moderately Correlated**

**W-Weakly Correlated**

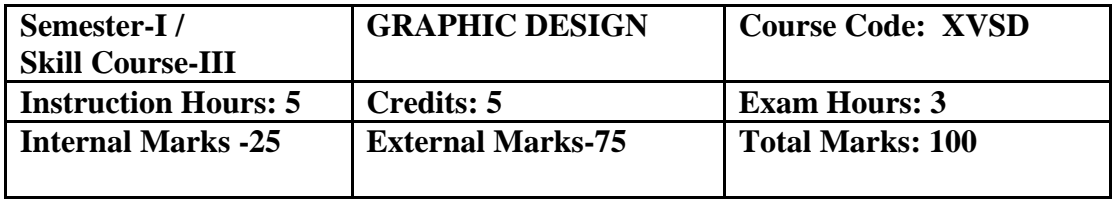

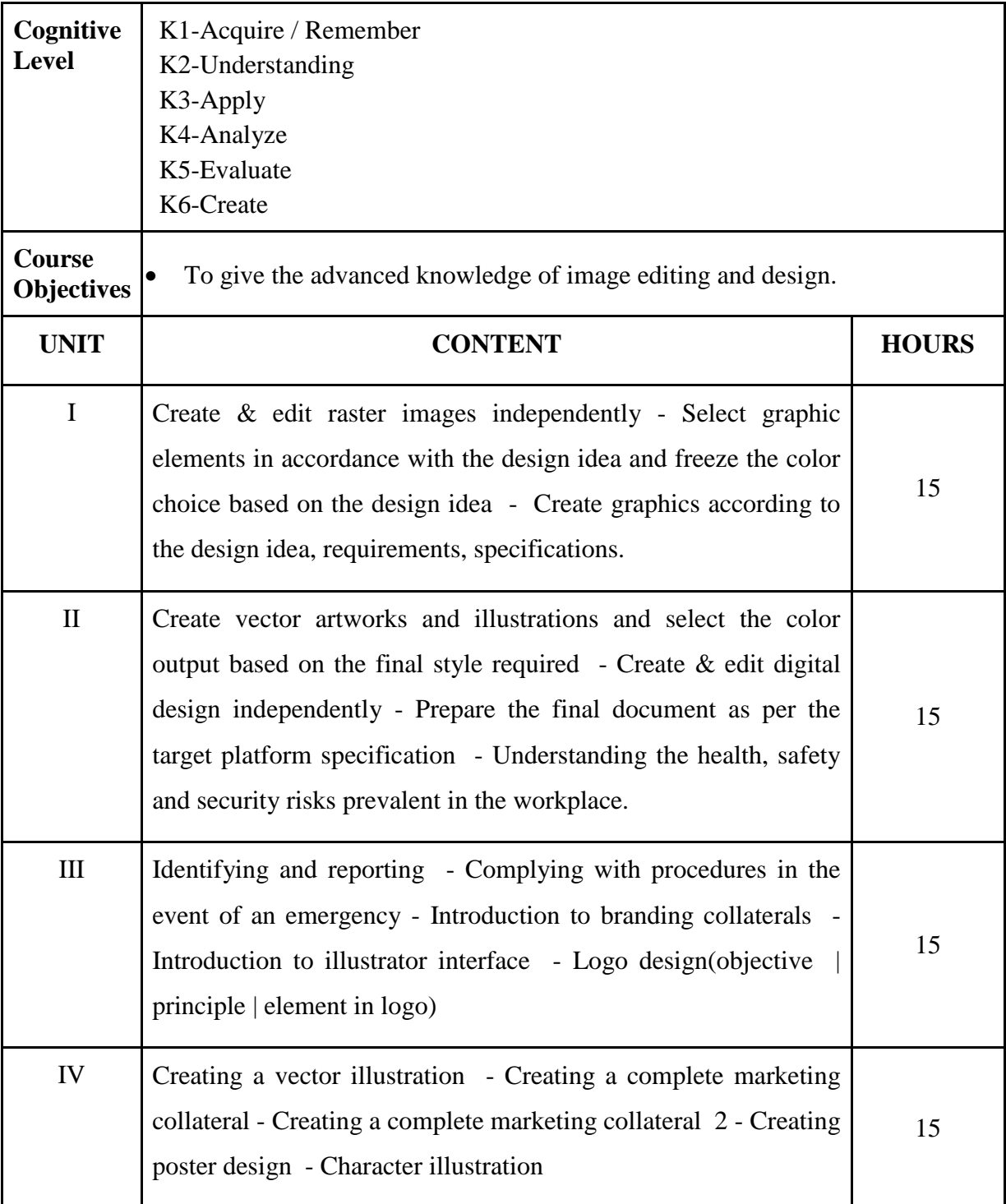

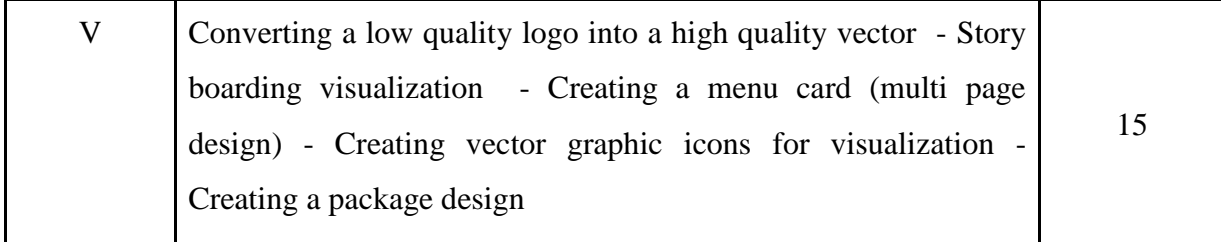

Graphic Design: The New Basics: Ellen Lupton, Second Edition.

#### **Web Resources:**

<https://t4tutorials.com/graphic-design-interview-questions-answers-mcqs-test/> [https://engineeringinterviewquestions.com/computer-graphics-multiple-choice](https://engineeringinterviewquestions.com/computer-graphics-multiple-choice-questions-answers/)[questions-answers/](https://engineeringinterviewquestions.com/computer-graphics-multiple-choice-questions-answers/)

#### **Course Outcomes:**

On completion of the course the learner will be able

CO 1: Student will learn to introduce to Graphic Design & image editing software.

CO 2: Know the basics of graphic design

CO 3: Use equipment for design

CO 4: Create images and effects

CO 5: Design promotional material.

# **Mapping of COs with POs & PSOs:**

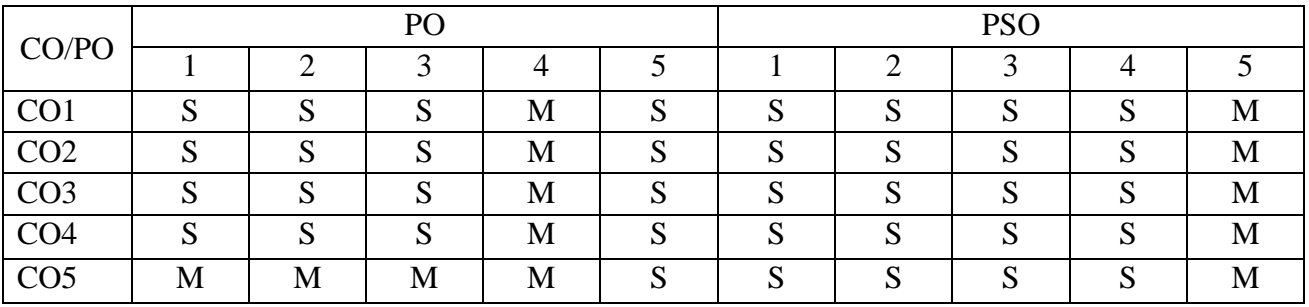

#### **S - Strongly Correlated**

# **M - Moderately Correlated**

**W-Weakly Correlated**

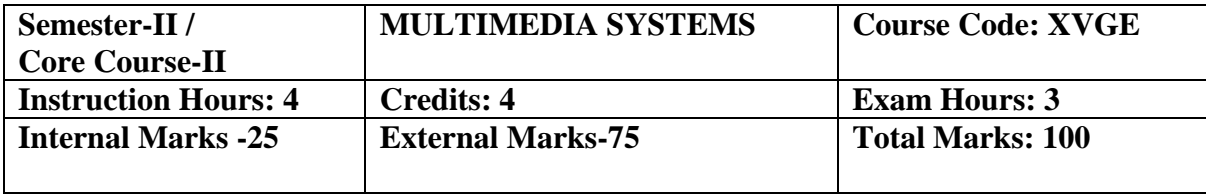

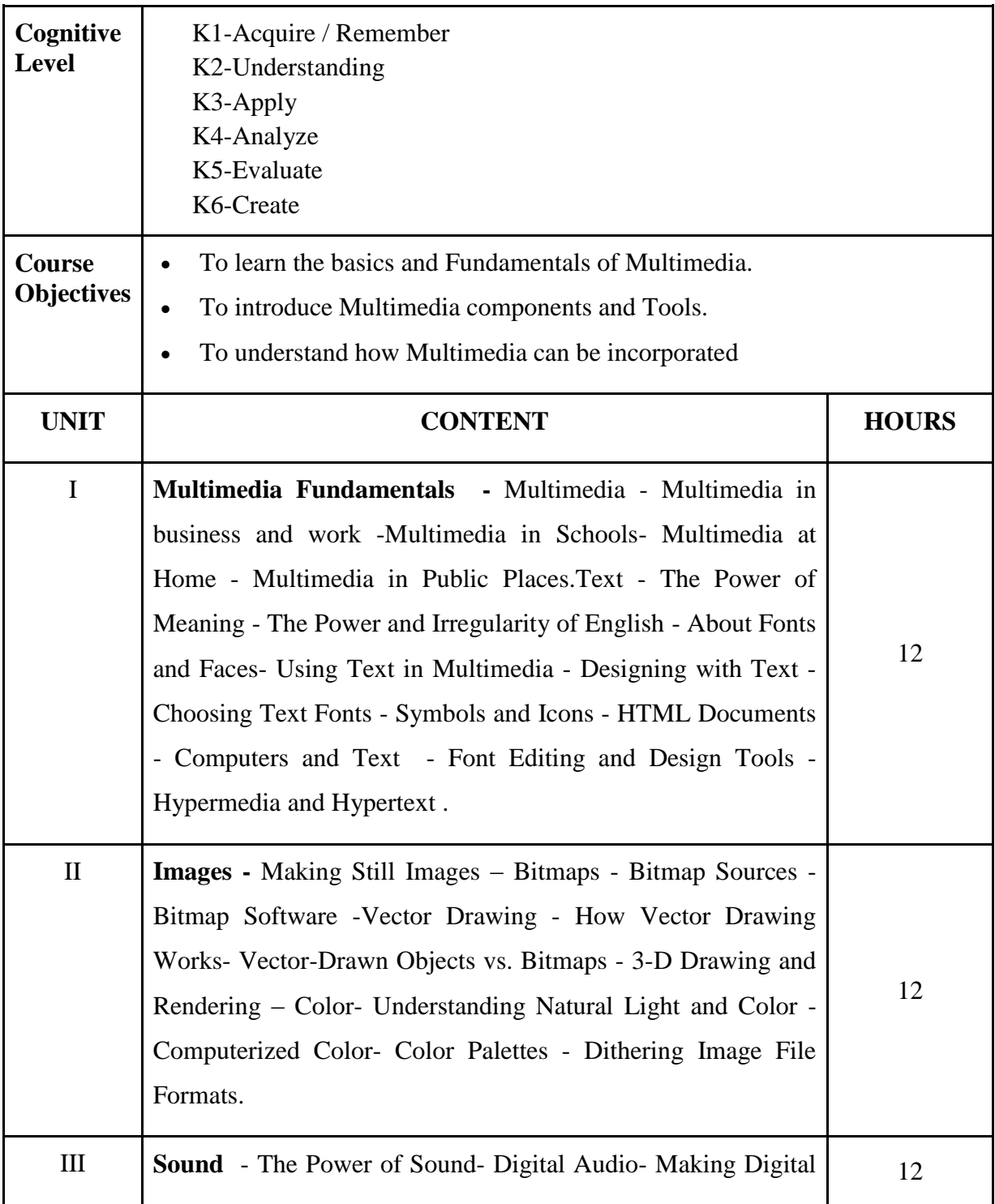

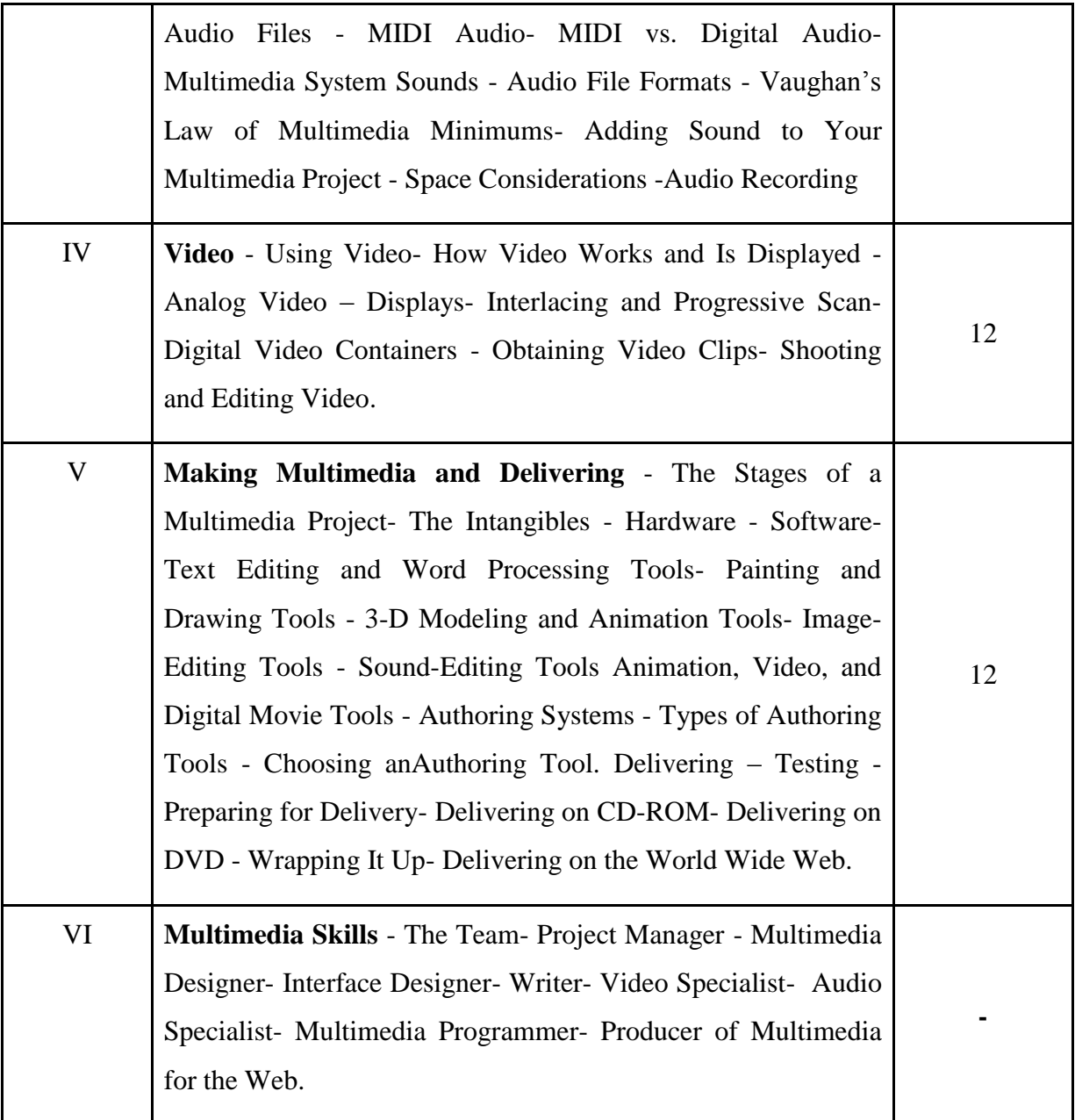

Multimedia: Making it Work, Tay Vaughan, 9th Edition, McGraw Hill Education

# **Reference Books:**

Principles of Multimedia,Ranjan Parekh, 2nd Edition, McGraw Hill Education, 2013.

#### **Course Outcomes:**

On completion of the course the learner will be able

- CO 1: Define what Multimedia is and how that works
- CO 2: Understand multimedia components using various tools and techniques
- CO 3: Analyze and interpret Multimedia data
- CO 4: Discuss about different types of media format and their properties
- CO 5: Justify the right way of manipulating multimedia systems

### **Mapping of COs with POs & PSOs:**

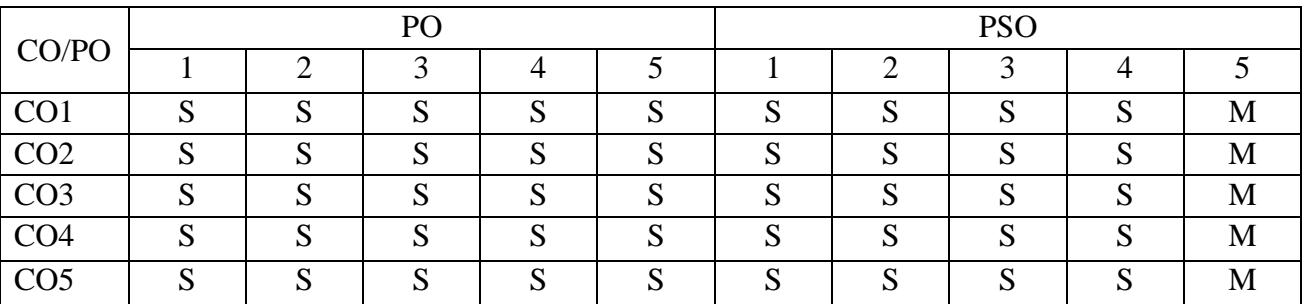

# **S - Strongly Correlated**

**M - Moderately Correlated**

**W-Weakly Correlated**

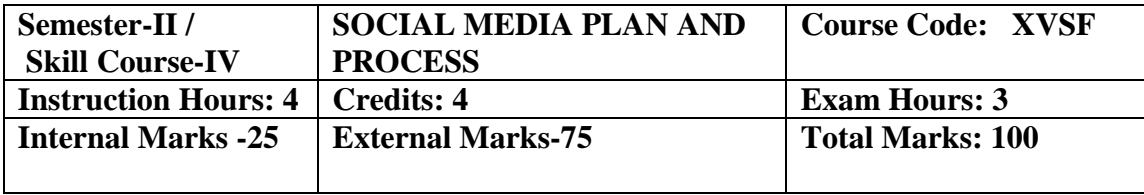

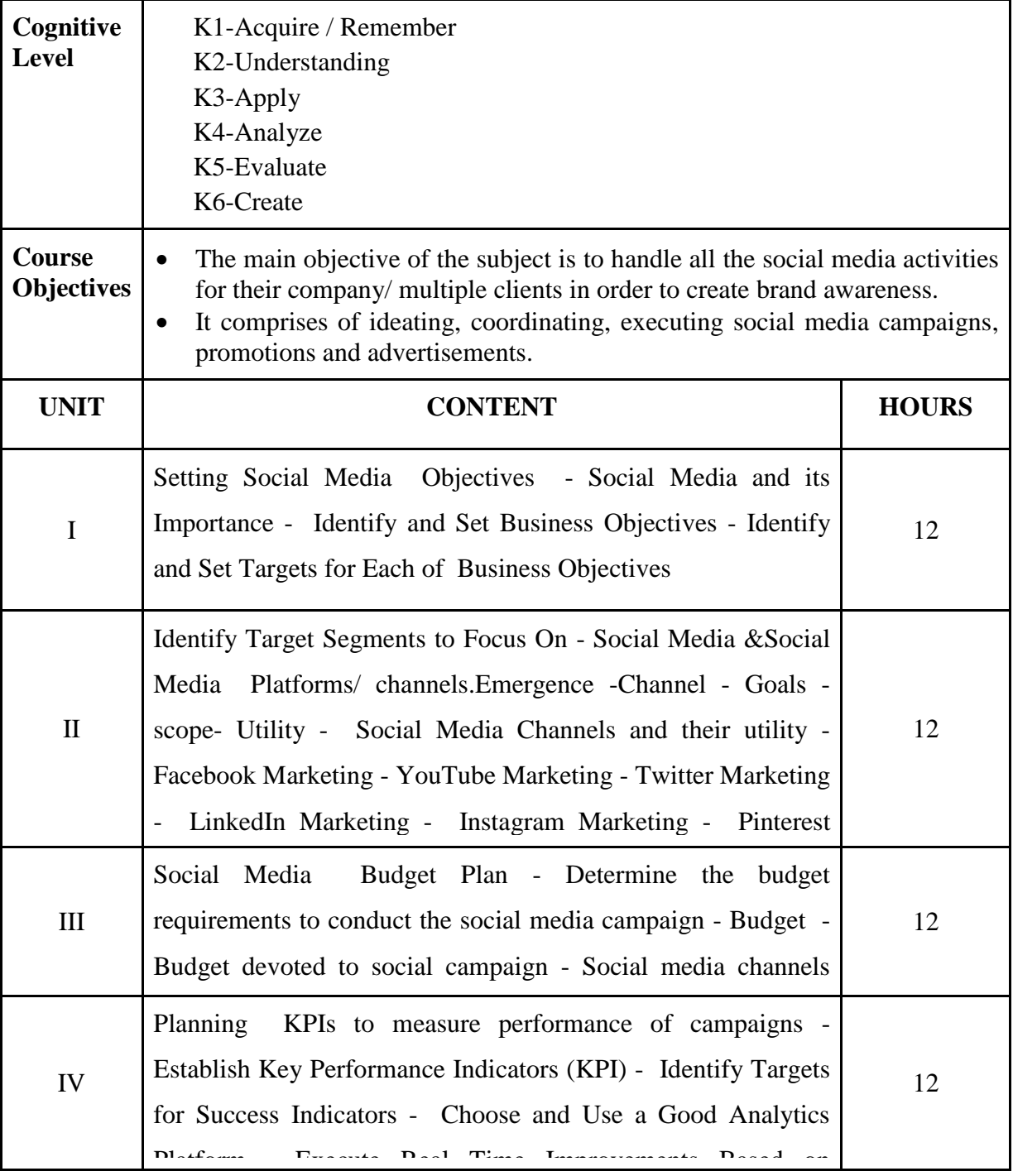

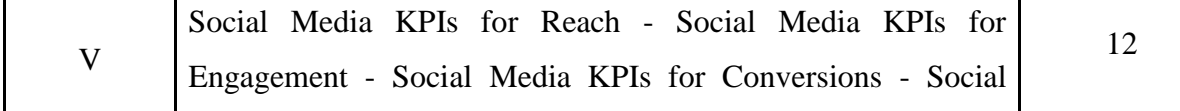

Social Media Marketing, Dave Evans with Jake McKee, Wiley Publishing

#### **Course Outcomes:**

On completion of the course the learner will be able

Media Kepistomer Loyalty for Customer Loyalty for Customer Loyalty for Customer Loyalty for Customer Loyalty f

CO 1: Create the process flow for the social media marketing activities that needs to be conducted

CO 2: Organize the work related to social media marketing activities to achieve the set targets

CO 3: Manage the available online tools to effectively perform the social media marketing activities

CO 4: Design the content required to implement the social media marketing campaigns

CO 5: Implement the defined social media marketing strategy based on the organization's goals

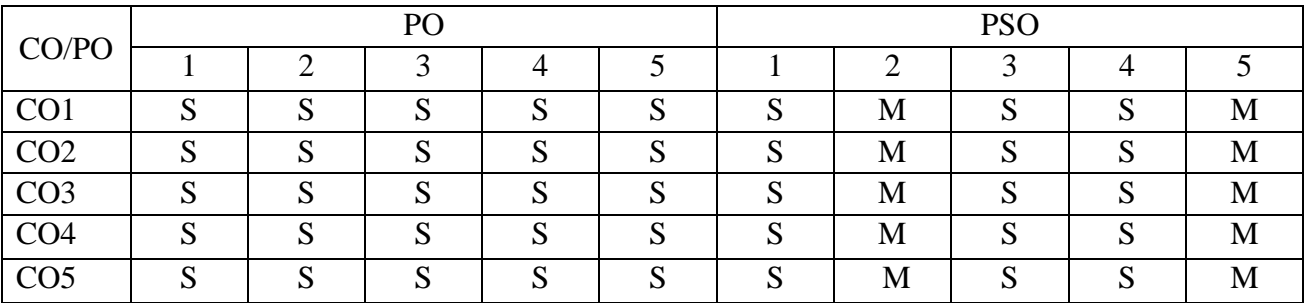

#### **Mapping of COs with POs & PSOs:**

**S - Strongly Correlated**

**M - Moderately Correlated**

**W-Weakly Correlated**

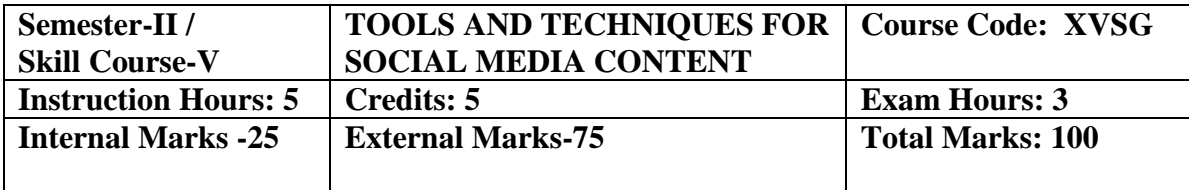

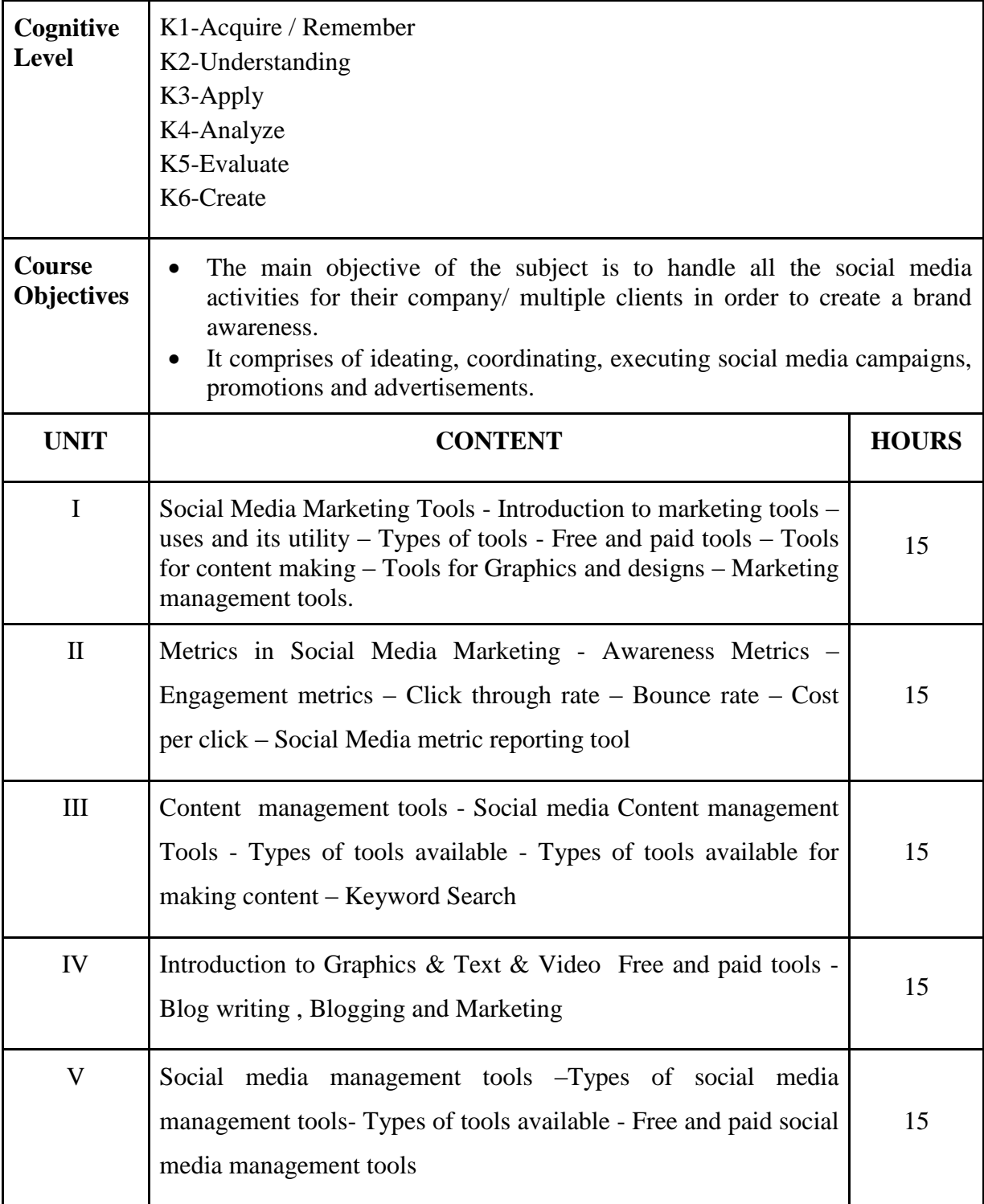

Social Media Marketing ALL-IN-ONE, Jan Zimmerman, Deborah Ng, 4<sup>th</sup> Edition

#### **Course Outcomes:**

On completion of the course the learner will be able

CO 1: Create the process flow for the social media marketing activities that needs to be conducted

CO 2: Organize the work related to social media marketing activities to achieve the set targets

CO 3: Manage the available online tools to effectively perform the social media marketing activities

CO 4: Design the content required to implement the social media marketing campaigns

CO 5: Implement the defined social media marketing strategy based on the organization's goals

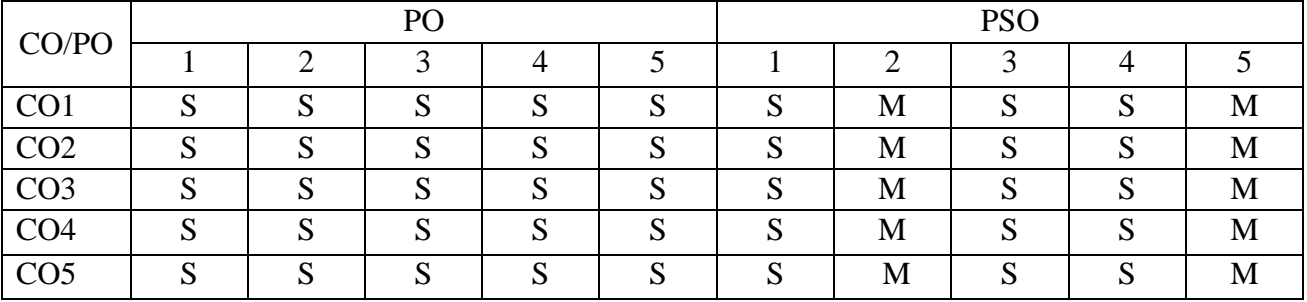

#### **Mapping of COs with POs & PSOs:**

**S - Strongly Correlated**

**M - Moderately Correlated**

**W-Weakly Correlated**

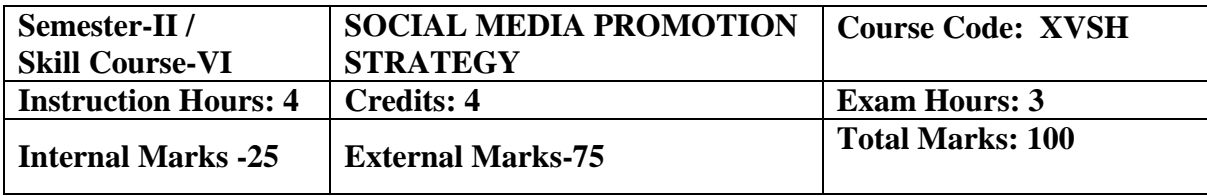

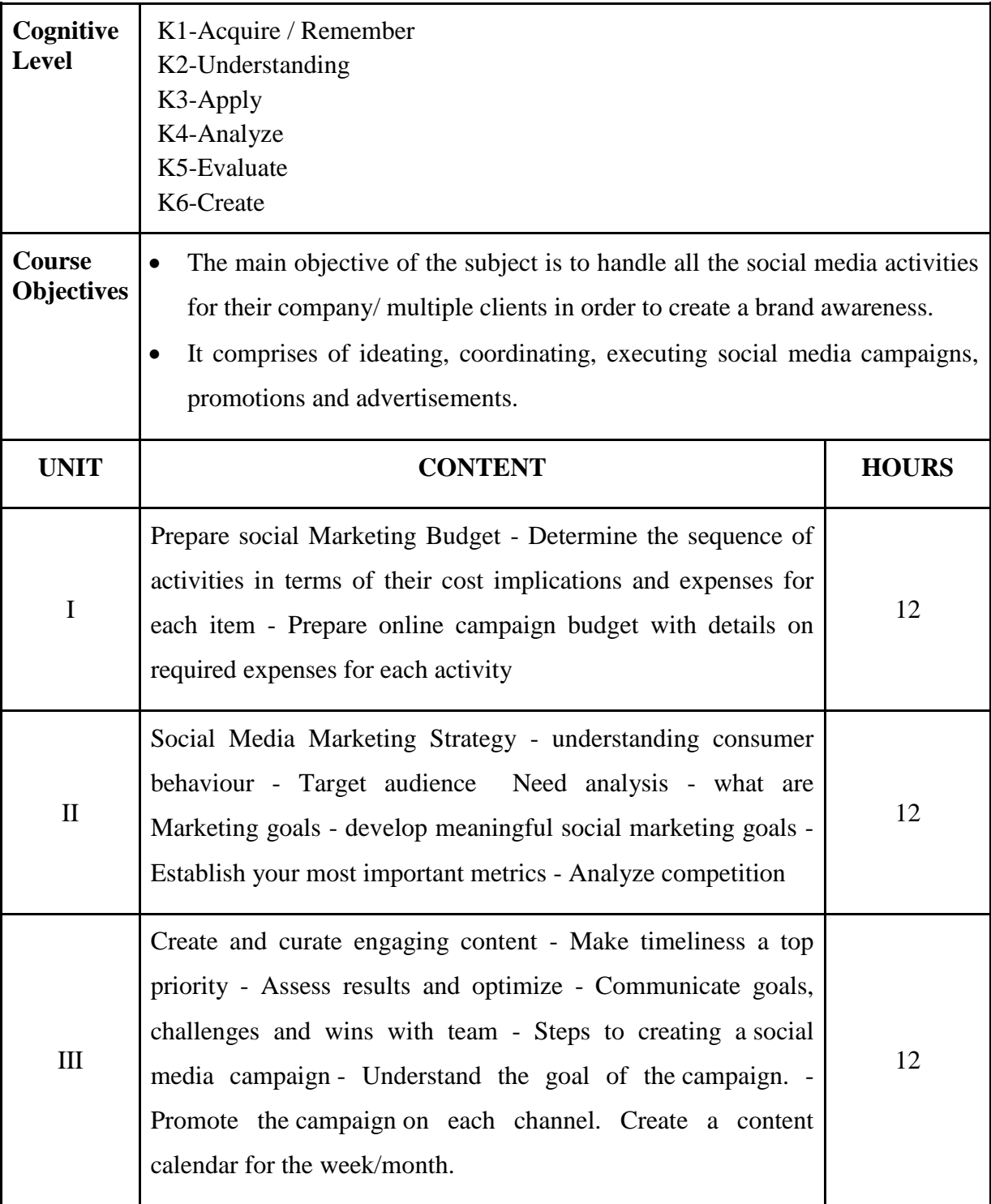

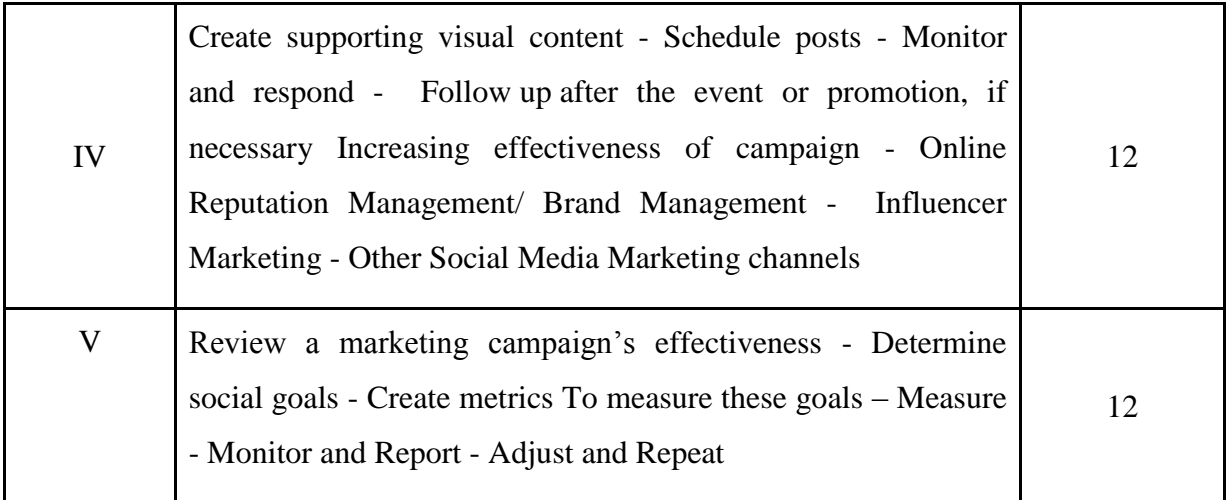

 Social Media Strategy, A Practical Guide to Social Media Marketing and Customer Engagement, Julie Atherton

#### **Course Outcomes:**

On completion of the course the learner will be able

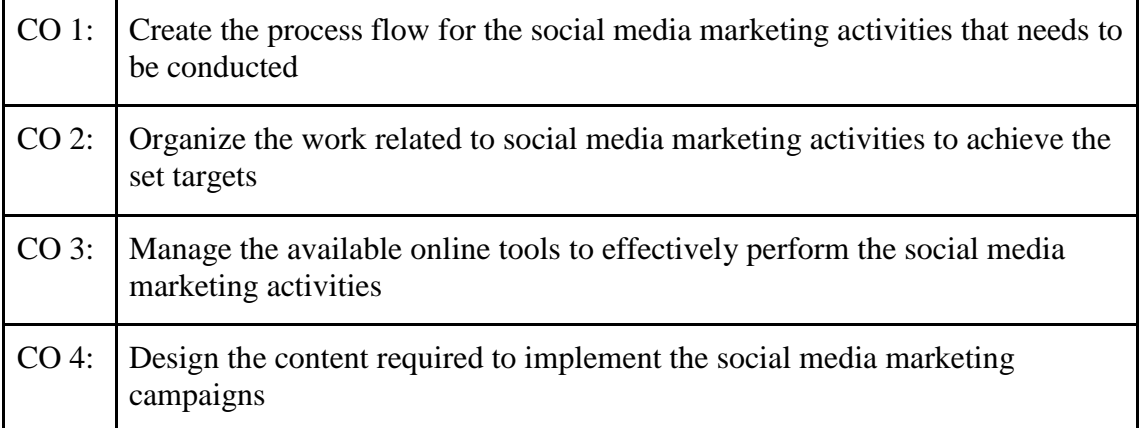

# **Mapping of COs with POs & PSOs:**

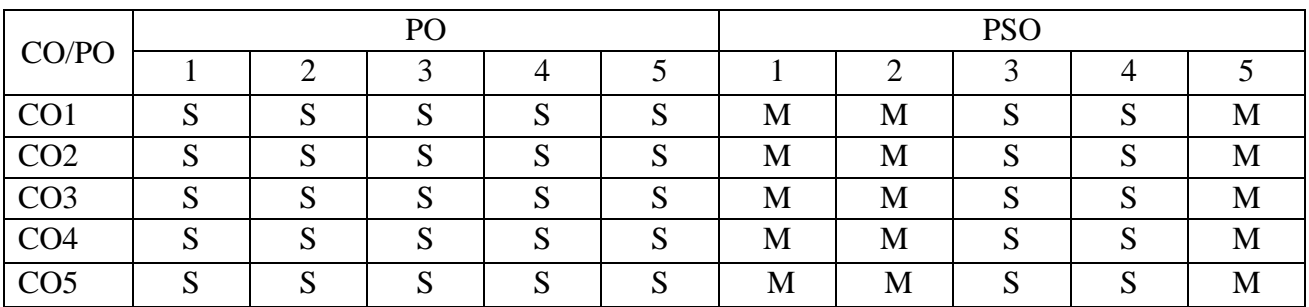

**S - Strongly Correlated M - Moderately Correlated W-Weakly Correlated N – No Correlation**

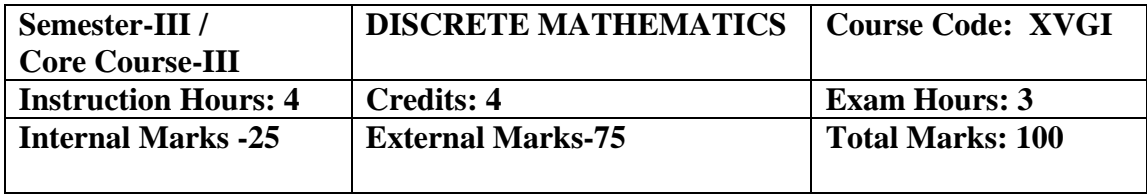

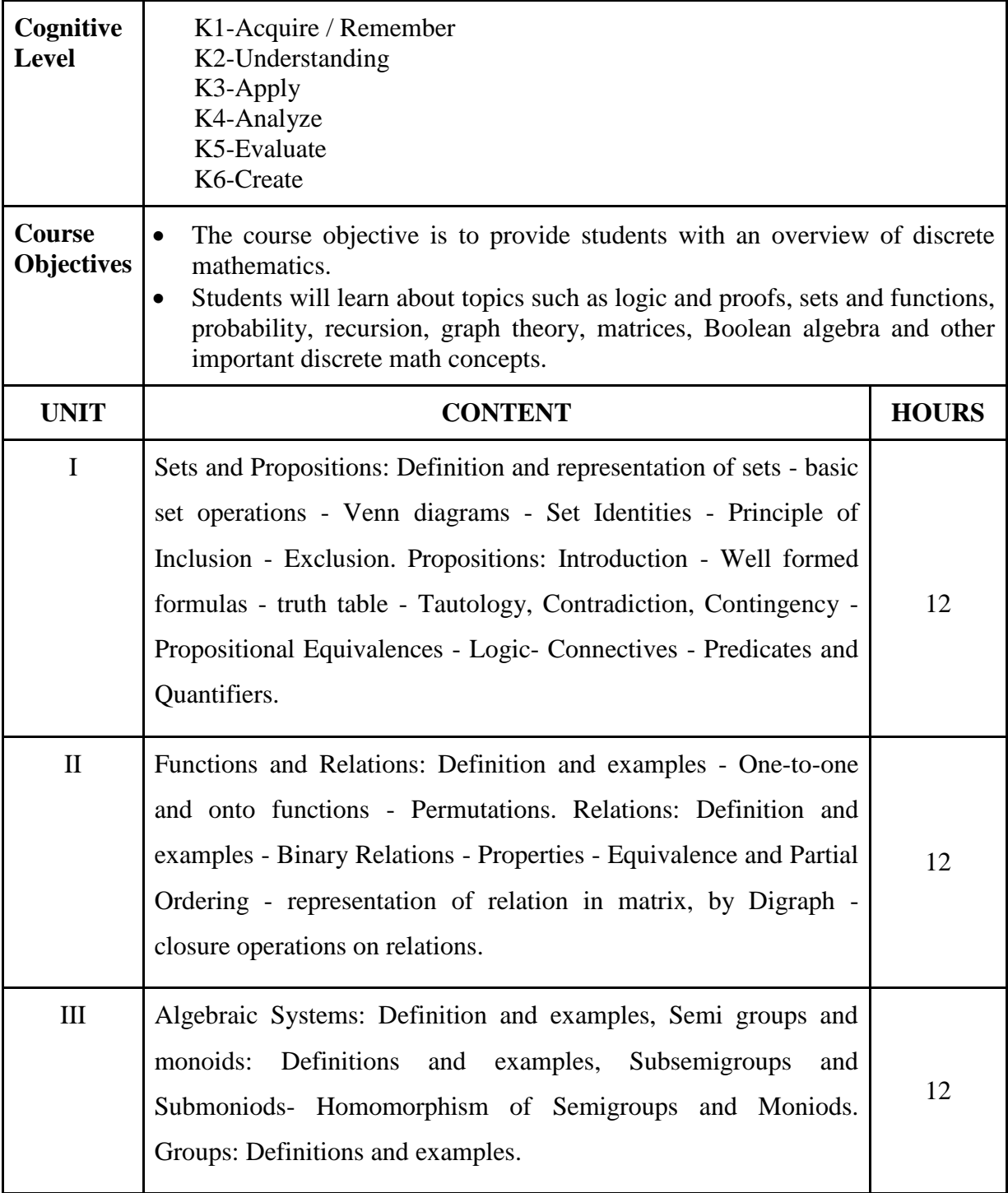

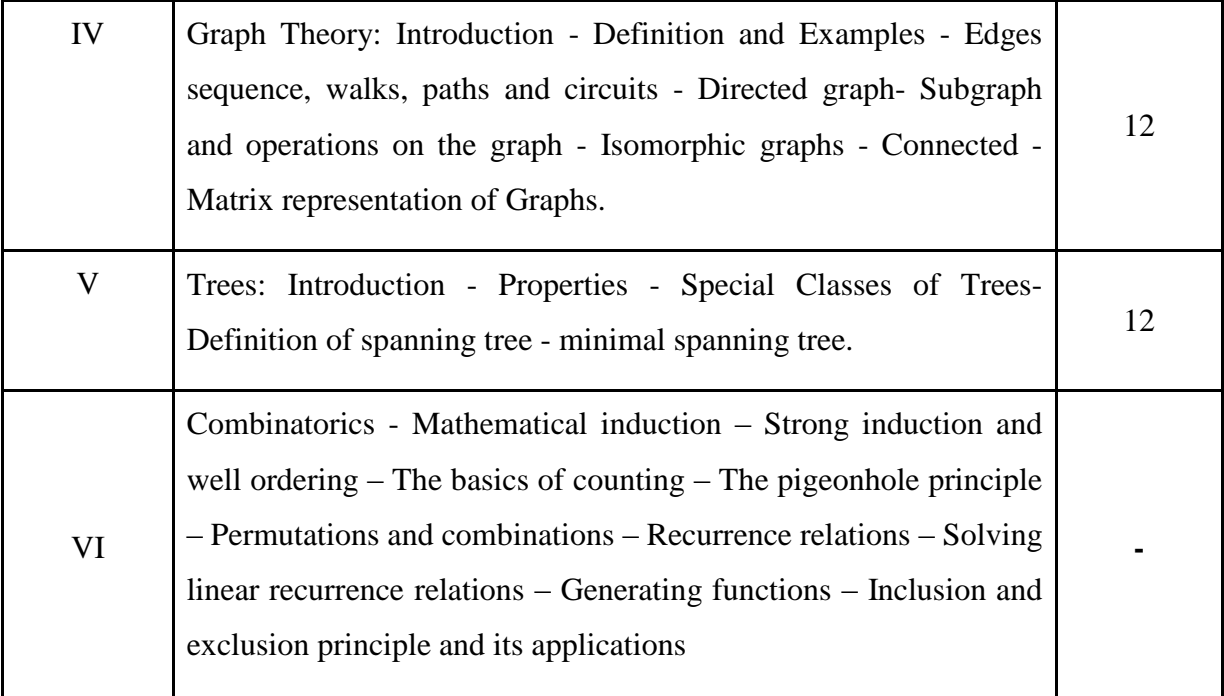

"Discrete Mathematics",N. Chandrasekaran, M.Umaparvathi, PHI Publications, 2010.

# **Reference Books:**

 "Discrete Mathematical Structures with Applications to Computer Science", J.P Tremblay, R.Manohar, Tata McGraw-Hill Publishing Company Limited, 2001.

#### **Course Outcomes:**

On completion of the course the learner will be able

CO 1: Use logical notation

CO 2: Perform logical proofs

CO 3: Apply recursive functions and solve recurrence relations

CO 4: Determine equivalent logic expressions

CO 5: Describe useful standard library functions, create functions, and declare parameters

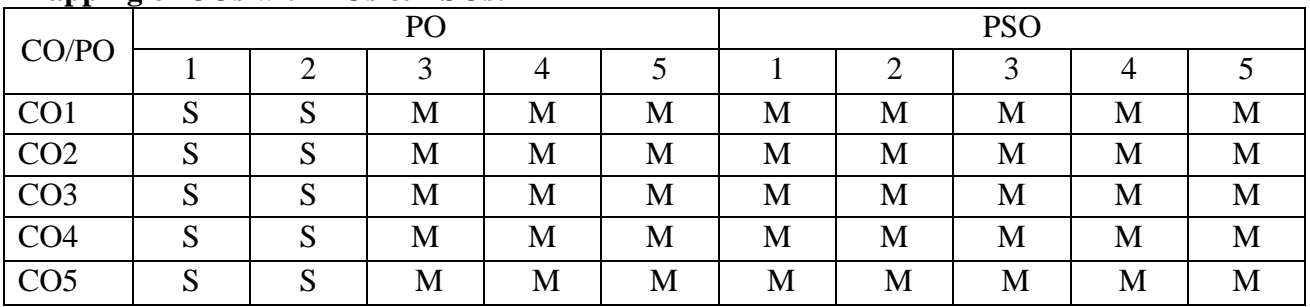

# **Mapping of COs with POs & PSOs:**

# **S - Strongly Correlated**

**M - Moderately Correlated**

**W-Weakly Correlated**

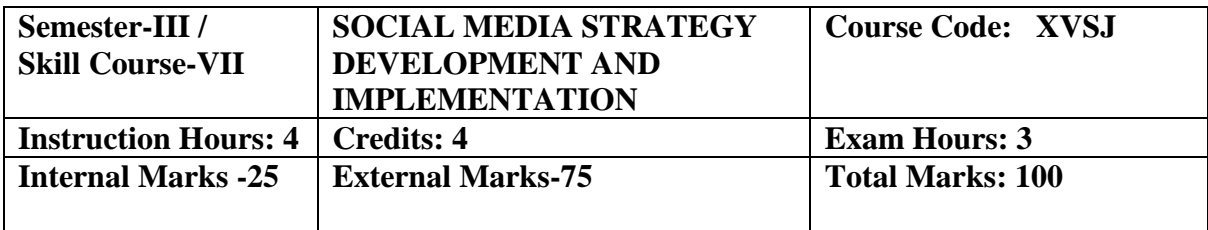

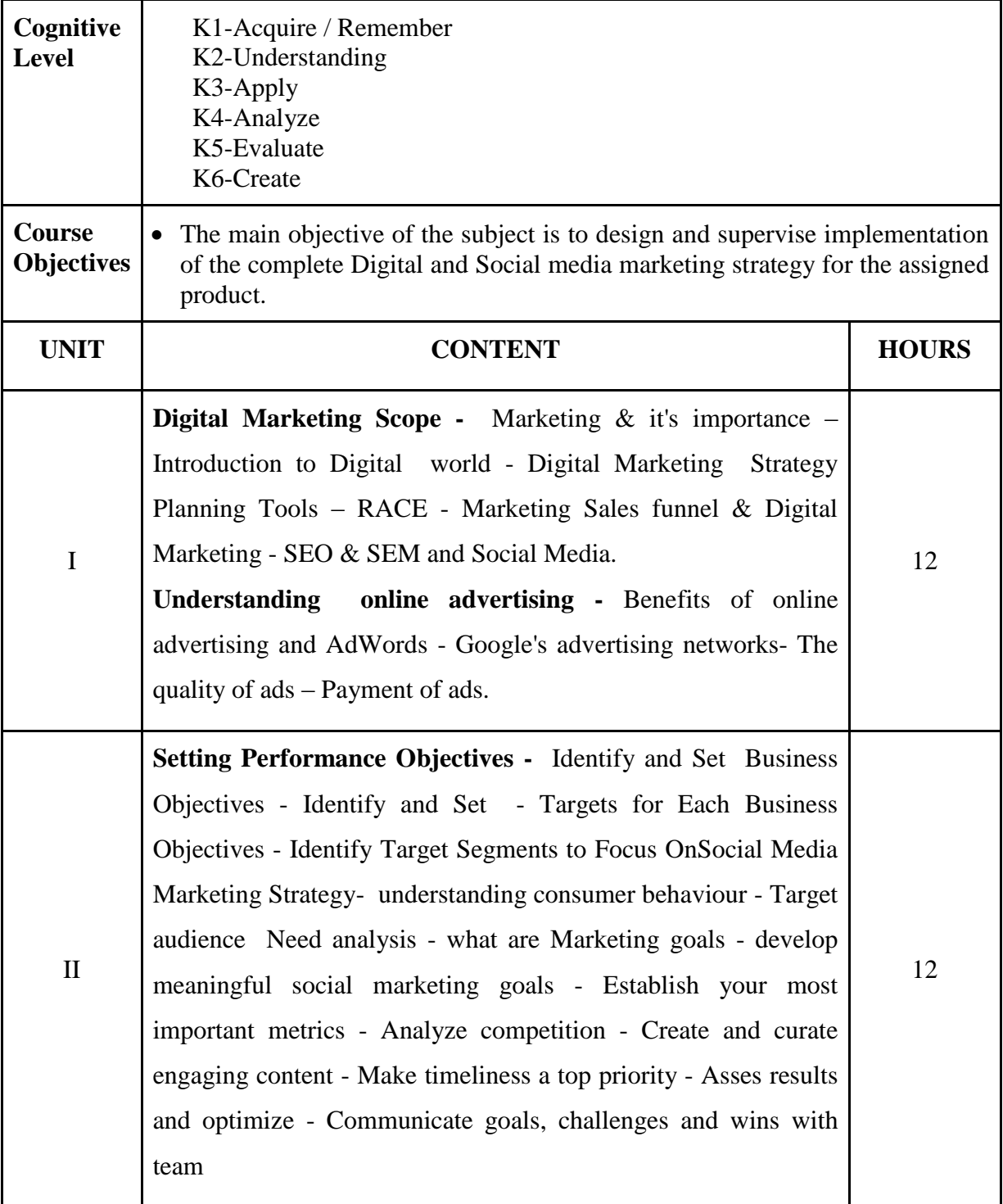

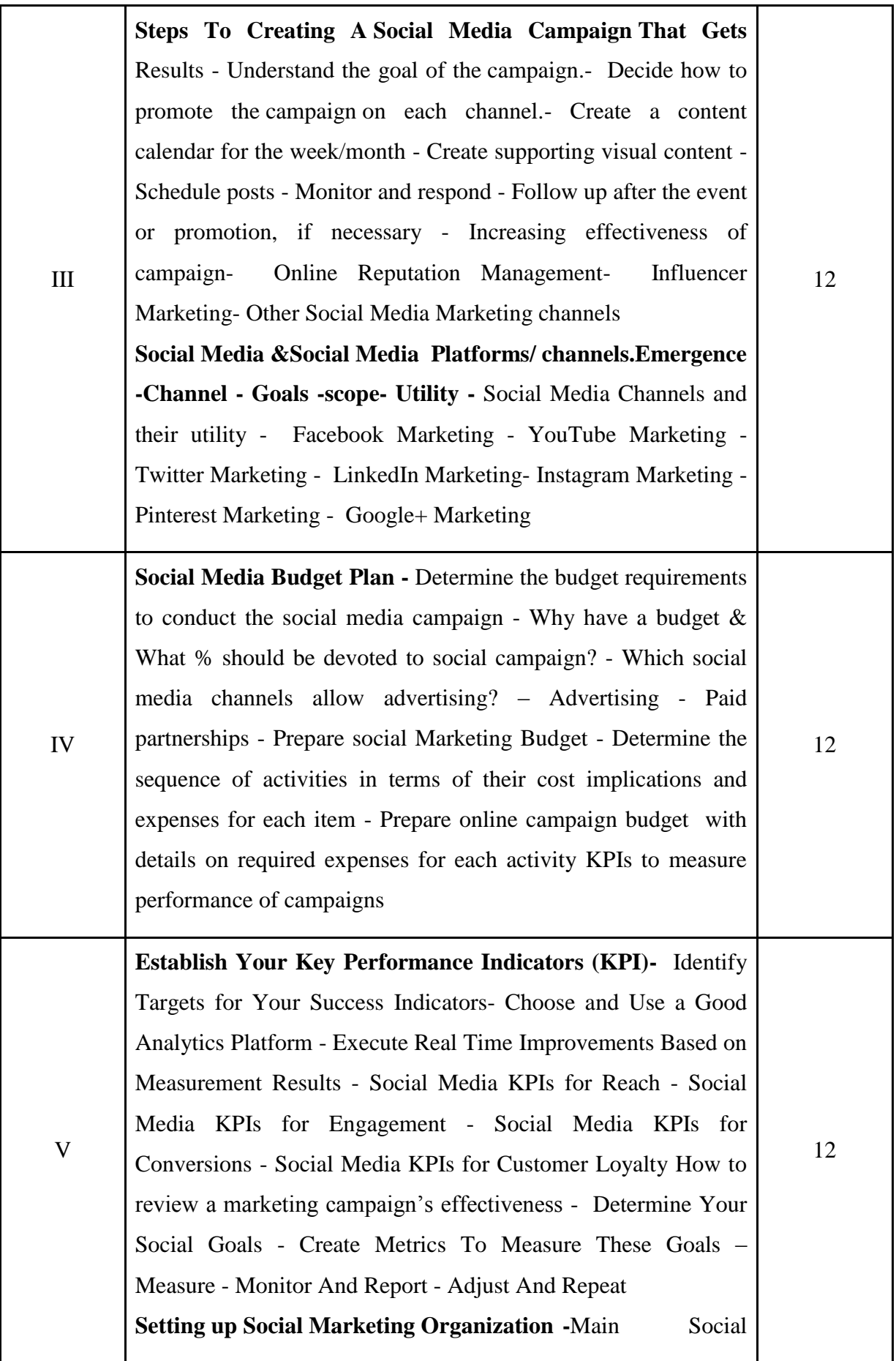

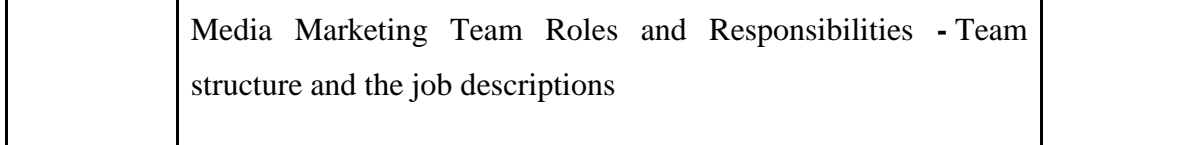

Social Media Strategy, Tools for Professionals and Organizations*,* First Edition, [Phillip G. Clampitt](https://us.sagepub.com/en-us/nam/author/phillip-g-clampitt)

#### **Course Outcomes:**

On completion of the course the learner will be able

CO 1: Set-up digital marketing goals based on organization's objectives

CO 2: Identify and understand the target audience & Set-up social media marketing goals

CO 3: Plan and prioritize the set-up of campaigns

CO 4: Identify the social media digital channels and set up campaign budgets

CO 5: Identify the social media digital channels and set up campaign budgets

# **Mapping of COs with POs & PSOs:**

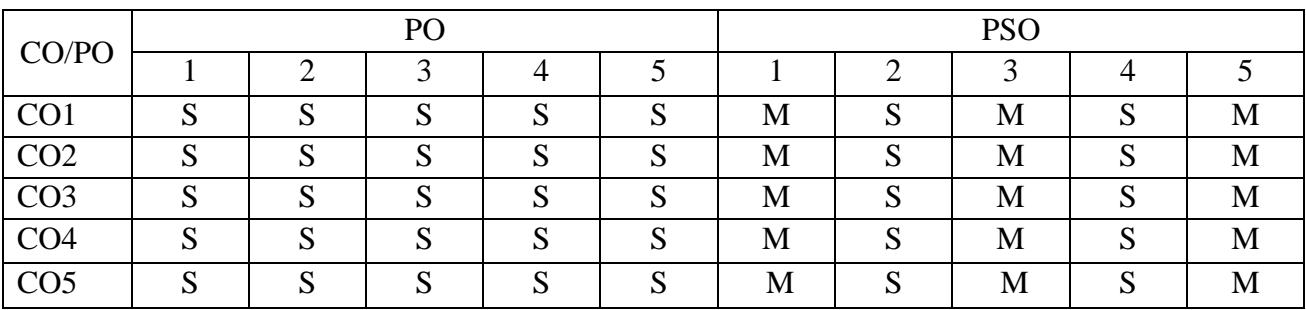

**S - Strongly Correlated**

**M - Moderately Correlated**

**W-Weakly Correlated**

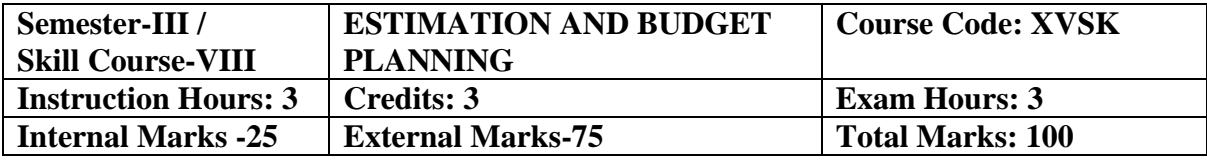

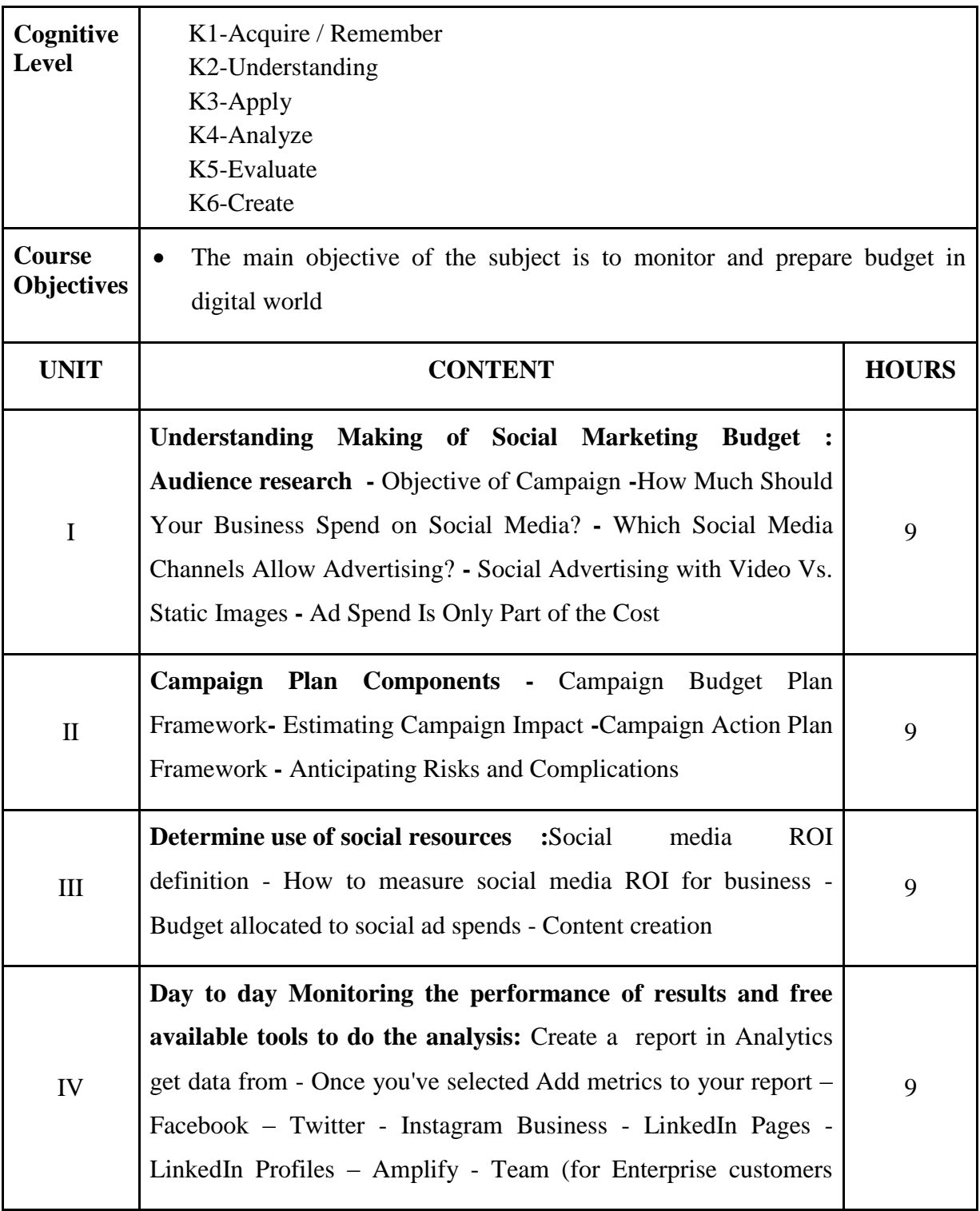

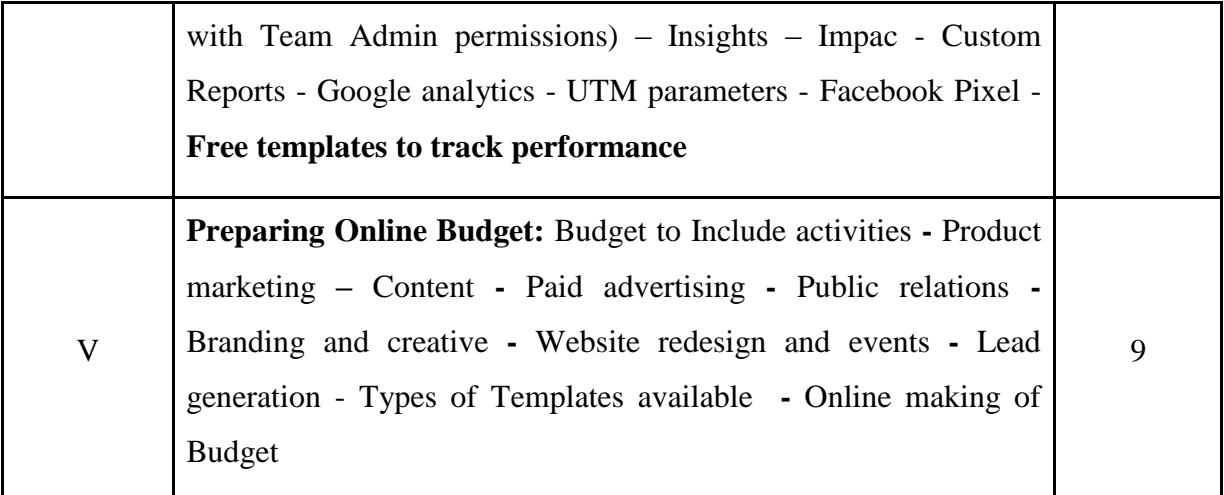

Understanding Digital Marketing, Damain Ryan & Calvin Jones, Kogan Page

#### **Course Outcomes:**

On completion of the course the learner will be able

CO 1: Estimating the cost of social media campaign and activities

CO 2: Determine the budget requirements to conduct the social media campaign

including team salaries, tools, content development etc

CO 3: determine the sequence of activities in terms of their cost implications and

expenses for each item

CO 4: Monitoring the budget

CO 5: prepare online campaign budget

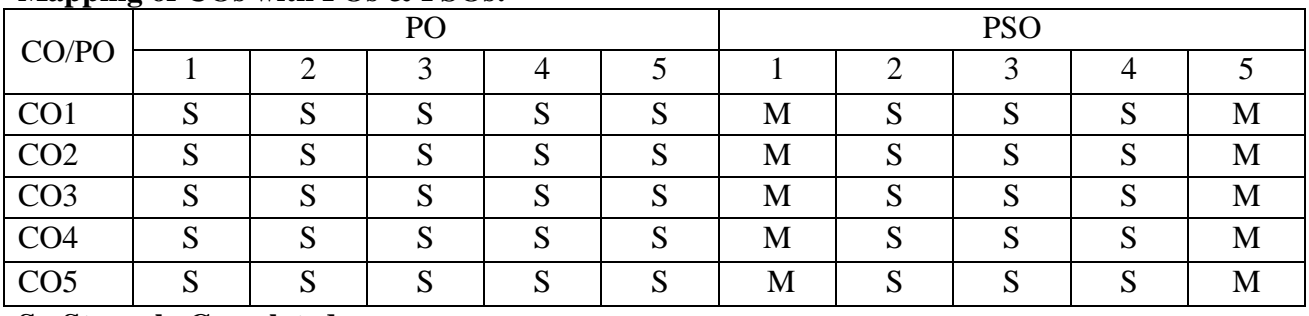

# **Mapping of COs with POs & PSOs:**

**S - Strongly Correlated M - Moderately Correlated**

**W-Weakly Correlated**

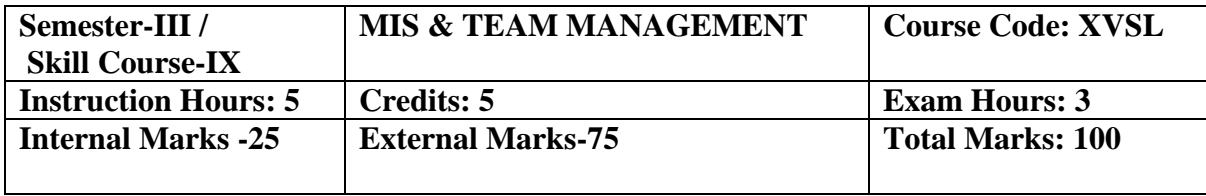

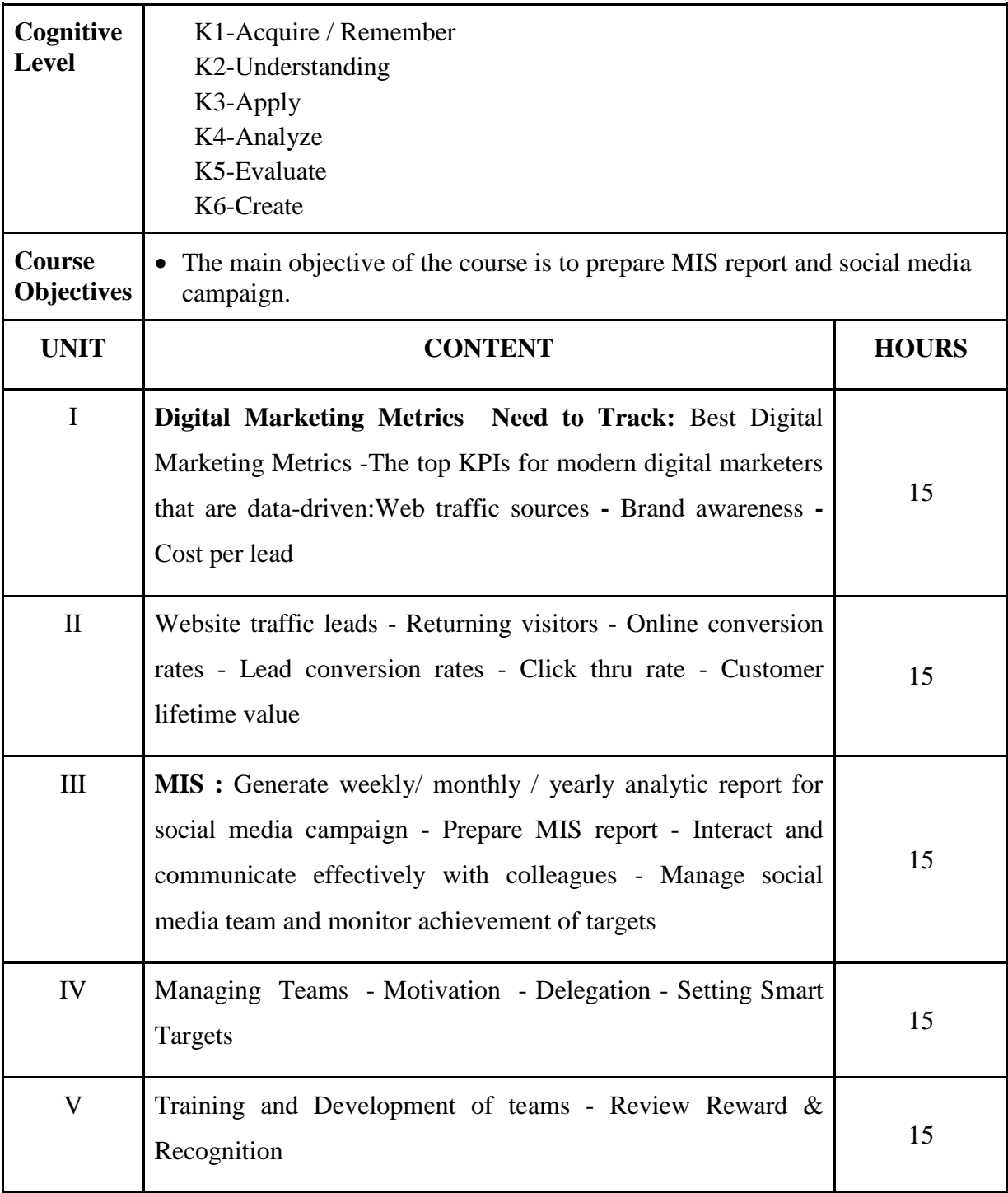

 [Management Information Systems for Enterprise Applications: Business Issues,](http://tinyurl.com/ua4fajm)  [Research and Solutions,Adamantios Koumpis,](http://tinyurl.com/ua4fajm) 2012

#### **Course Outcomes:**

On completion of the course the learner will be able

CO 1: Generate weekly/ monthly / yearly analytic report for social media campaign

CO 2: Prepare MIS report

CO 3: Interact and communicate effectively with colleagues

CO 4: Manage social media team and monitor achievement of targets

#### **Mapping of COs with POs & PSOs:**

![](_page_35_Picture_220.jpeg)

#### **S - Strongly Correlated**

**M - Moderately Correlated**

**W-Weakly Correlated**

![](_page_36_Picture_155.jpeg)

![](_page_36_Picture_156.jpeg)

![](_page_37_Picture_239.jpeg)

 Fundamentals of Information Technology, Alexis Leon and Mathews Leon, Leon TECH World, 1999.

#### **Course Outcomes:**

On completion of the course the learner will be able

CO 1: Demonstrate a basic understanding of computer hardware and software.

CO 2: Demonstrate problem-solving skills.

CO 3: Apply logical skills to programming in a variety of languages.

CO 4: Present conclusions effectively, orally, and in writing

![](_page_37_Picture_240.jpeg)

 $CO4$  S S S S M M M M S M S M  $\overline{CO5}$  S S S S M M M M S M S M

#### **Mapping of COs with POs & PSOs:**

**S - Strongly Correlated**

**M - Moderately Correlated**

**W-Weakly Correlated**

![](_page_38_Picture_179.jpeg)

# **Course Objectives**

- Acquire the competency in technical skills applicable to graphic design.
- Understand the ability to use design thinking strategies in an iterative design process.
- Enrich the skill level of graphic design through the topics

# **List of Practical's**

# **1. Logo Design**

- **-** Creating a paper work of different logos on the genre.
- **-** Tracing the layout of the approved designs in digital format.
- **-** Applying suitable color for the digital designs.
- **-** Designing approved different logos on the genre.

# **2. Visiting Cards**

- **-** Creating a paper work of different Visiting cards on the genre.
- **-** Tracing and designing the approved layout of designs in digital format

# **3. Brochures (A4 Size, A4 2 Fold, A4 3 Fold)**

- **-** Creating a paper work of brochures on the genre.
- **-** Tracing the layout of the approved designs in digital format.
- **-** Applying suitable color for the digital designs.
- **-** Designing approved brochures of varied sizes.

# **4. Print Advertisement - Black & White, Color**

- **-** Creating a paper work of poster advertisement & advertisement flyers on the genre.
- **-** Tracing the layout designs in digital format and applying suitable colors.
- **-** Creating a paper work of on the genre.

# **5. Letter Head**

- Creating paper work of letter head designs.
- Tracing the layout designs in digital format, designing and applying suitable colors.

### 6. **Package Design**

- **-** Creating a paper work of package designs on the genre.
- **-** Tracing the layout of the approved designs in digital format.
- **-** Designing approved package designs with suitable colors and text.

# **7. Matte Painting**

- Create a different scenic view of a green pasture or a haunted village.
- Designing approved scenic view in digital format using the designing software.

# 8. **Montage**

- Create different montages on the topic Indian culture or eradication of poverty in the world.
- Compiling the approved pictures or materials using the designing software.
- 9. Edit an image using blur and mask tool with Adobe Photoshop.

# 10. **Newsletter**

- Creating a paper work of newsletter on the genre.
- Tracing and designing the approved layout of designs in digital format.

# 11. **Webpage Design**

- Creating a paper work of webpage designs on the genre.
- Designing the layout of the approved designs in digital format.
- Use CSS along with tags

# **Course Outcomes:**

On completion of the course the learner will be able

CO 1: Seek design principles, design process, theory, history and contemporary design practice.

CO 2: Gain proficiency in identified technical skills, understand the process of

creating, analyzing, and evaluating graphic design solutions.

CO 3: Justify the choice of appropriate tools according to the type of digital art work

# **Mapping of COs with POs & PSOs:**

![](_page_40_Picture_125.jpeg)

**S - Strongly Correlated**

**M - Moderately Correlated**

**W-Weakly Correlated**

![](_page_41_Picture_139.jpeg)

![](_page_41_Picture_140.jpeg)

#### **Course Outcomes:**

On completion of the course the learner will be able

CO 1: Demonstrate a basic understanding of computer hardware and software.

CO 2: Demonstrate problem-solving skills.

CO 3: Apply logical skills to programming in a variety of languages.

CO 4: Utilize web technologies. Present conclusions effectively, orally, and in writing.

![](_page_42_Picture_185.jpeg)

#### **Mapping of COs with POs & PSOs:**

**S - Strongly Correlated**

**M - Moderately Correlated**

**W-Weakly Correlated**

![](_page_43_Picture_162.jpeg)

#### **Course Objectives**

 To give technical skills of audio and video editing to the students so that they may edit and compose sounds and videos as per their need.

#### **List of Practical's**

#### **Adobe After Effect**

- 1. Extreme slow motion.
- 2. Fast and Easy Visual Effect.
- 3. Wall walking.
- 4. Text behind the moving object.
- 5. Character introduction Freeze effect.

#### **Adobe Premiere Pro**

- 1. Swinging text effect.
- 2. Cinematic title animation.
- 3. Text animation.
- 4. Layer masks.
- 5. Particules logo trapcade.
- 6. Liquid shape animation.

#### **Course Outcomes:**

On completion of the course the learner will be able

CO 1: Create various 3d models and texture them appropriately.

CO 2: Create realistic and semi realistic models with appropriate details.

CO 3: Students learn to record, edit and publish audio for animation.

CO 4: They also learn the techniques of video editing with various tools.

# **Mapping of COs with POs & PSOs:**

![](_page_44_Picture_148.jpeg)

# **S - Strongly Correlated**

**M - Moderately Correlated**

**W-Weakly Correlated**

![](_page_45_Picture_214.jpeg)

![](_page_45_Picture_215.jpeg)

![](_page_46_Picture_144.jpeg)

Object Oriented Programming through Java, P.Radha Krishna, University Press,2011

# **Reference Books**

Java Programming, K.Rajkumar, Pearson India, 2013

# **Course Outcomes:**

On completion of the course the learner will be able

CO 1: Understand computer basics.

CO 2: Understand programming basics.

CO 3: Understand binary number system.

CO 4: Begin using the Java programming language.

CO 5: Display output on the console.

# **Mapping of COs with POs & PSOs:**

![](_page_47_Picture_188.jpeg)

**S - Strongly Correlated**

**M - Moderately Correlated**

**W-Weakly Correlated**

![](_page_48_Picture_144.jpeg)

![](_page_48_Picture_145.jpeg)

![](_page_49_Picture_119.jpeg)

![](_page_50_Picture_125.jpeg)

Barun K. Mitra, "Personality Development & Soft Skills", Oxford Publishers, Third impression,2017.

#### **Reference Books:**

- 1. Shiv Khera, You Can Win, Macmillan Books, New York, 2003.
- 2. ICT Academy of Kerala, "Life Skills for Engineers", McGraw Hill Education (India) Private Ltd., 2016.
- 3. Caruso, D. R. and Salovey P, "The Emotionally Intelligent Manager: How to Develop and Use the Four Key Emotional Skills of Leadership", John Wiley & Sons, 2004.
- 4. Kalyana, "Soft Skill for Managers"; First Edition; Wiley Publishing Ltd, 2015.
- 5. Larry James, "The First Book of Life Skills"; First Edition, Embassy Books, 2016.
- 6. Shalini Verma, "Development of Life Skills and Professional Practice"; First Edition;

#### **Course Outcomes:**

On completion of the course the learner will be able

CO 1: Define and Identify different life skills required in personal and professional life

CO 2: Develop an awareness of the self and apply well-defined techniques to cope with emotions and stress.

CO 3: Take part in group discussions

CO 4: Use appropriate thinking and problem solving techniques to solve new problems

CO 5: Understand the basics of teamwork and leadership

![](_page_51_Picture_171.jpeg)

![](_page_51_Picture_172.jpeg)

# **S - Strongly Correlated**

**M - Moderately Correlated**

**W-Weakly Correlated**

![](_page_52_Picture_179.jpeg)

![](_page_52_Picture_180.jpeg)

![](_page_53_Picture_250.jpeg)

 Digital Marketing Strategy: An Integrated Approach to Online Marketing, [Simon](https://www.amazon.in/Simon-Kingsnorth/e/B07KPHSNL7/ref=dp_byline_cont_book_1)  [Kingsnorth,](https://www.amazon.in/Simon-Kingsnorth/e/B07KPHSNL7/ref=dp_byline_cont_book_1) 2016

# **Course Outcomes:**

On completion of the course the learner will be able

![](_page_53_Picture_251.jpeg)

# **Mapping of COs with POs & PSOs:**

![](_page_53_Picture_252.jpeg)

# **S - Strongly Correlated**

**M - Moderately Correlated**

**W-Weakly Correlated**

![](_page_54_Picture_183.jpeg)

![](_page_54_Picture_184.jpeg)

![](_page_55_Picture_287.jpeg)

Digital Marketing Strategy: An Integrated Approach to Online Marketing, [Simon](https://www.amazon.in/Simon-Kingsnorth/e/B07KPHSNL7/ref=dp_byline_cont_book_1)  [Kingsnorth,](https://www.amazon.in/Simon-Kingsnorth/e/B07KPHSNL7/ref=dp_byline_cont_book_1) 2016

### **Course Outcomes:**

On completion of the course the learner will be able

CO 1: identify the metrics used in digital marketing

CO 2: explain how we can improve our metrics

CO 3: discuss the basics of recommendation systems

CO 4: explain the concept of Digital World

CO 5: relate the relevance of Online Marketplace in today's world

# **Mapping of COs with POs & PSOs:**

![](_page_55_Picture_288.jpeg)

# **S - Strongly Correlated**

**M - Moderately Correlated**

**W-Weakly Correlated**

![](_page_56_Picture_198.jpeg)

![](_page_56_Picture_199.jpeg)

![](_page_57_Picture_251.jpeg)

Digital Marketing Strategy: An Integrated Approach to Online Marketing, [Simon](https://www.amazon.in/Simon-Kingsnorth/e/B07KPHSNL7/ref=dp_byline_cont_book_1)  [Kingsnorth,](https://www.amazon.in/Simon-Kingsnorth/e/B07KPHSNL7/ref=dp_byline_cont_book_1) 2016

#### **Course Outcomes:**

On completion of the course the learner will be able

CO 1: identify the metrics used in digital marketing

CO 2: explain how we can improve our metrics

CO 3: discuss the basics of recommendation systems

CO 4: explain the concept of Digital World

CO 5: relate the relevance of Online Marketplace in today's world

#### **Mapping of COs with POs & PSOs:**

![](_page_57_Picture_252.jpeg)

**S - Strongly Correlated**

**M - Moderately Correlated**

**W-Weakly Correlated**

![](_page_58_Picture_146.jpeg)

![](_page_58_Picture_147.jpeg)

![](_page_59_Picture_128.jpeg)

- 1. Mastering Autodesk Maya 2017 by Eric Keller.
- 2. Introducing Maya 2017 by Dariush Derakhshani.

# **Course Outcomes:**

On completion of the course the learner will be able

CO 1: Students learn to record, edit and publish audio for animation.

CO 2: They also learn the techniques of video editing with various tools.

CO 3: Students learns different kinds of lights and light setup in a Maya scene.

CO 4: Students learns to use lights and to set their attributes more precisely. Students

learns to create shadows and Fog in Maya lighting system.

CO 5: Finally students are trained to get final output of their scene using various rendering techniques

# **Mapping of COs with POs & PSOs:**

![](_page_60_Picture_171.jpeg)

**S - Strongly Correlated**

**M - Moderately Correlated**

**W-Weakly Correlated**

![](_page_61_Picture_120.jpeg)

# **Course Objectives**

- To provide a comprehensive introduction to different techniques related to art for animation
- To understand basic terminology, progress, issues, and trends.
- To study the various application of art in creating animation projects

# **List of Practical's**

- 1. Model some objects such as chairs, tables, fruits, utensils, instruments, tools, cars, bikes, aeroplane.
- 2. Model male and female characters.
- 3. Model some animals, birds, fishes and worms.
- 4. Make animations of coin drop, ball bounce, path animation,
- 5. Apply basic material and shader types & Procedurals textures.
- 6. Set Lighting for the scene.
- 7. Set light for Day, Night and Morning
- 8. Create rigs for a biped models.
- 9. Create rigs for a four leg models.
- 10. Create rigs for a birds or snake

#### **Course Outcomes:**

On completion of the course the learner will be able

- CO 1: Understand and apply various techniques of drawing for animation
- CO 2: Analyse a given story or scenario and draw necessary artworks related to it
- CO 3: Process knowledge about art in animation field

#### **Mapping of COs with POs & PSOs:**

![](_page_62_Picture_200.jpeg)

**S - Strongly Correlated**

**M - Moderately Correlated**

**W-Weakly Correlated**